**UNIVERSIDADE FEDERAL DE JUIZ DE FORA CAMPUS GOVERNADOR VALADARES INSTITUTO DE CIÊNCIAS SOCIAIS APLICADAS BACHARELADO EM CIÊNCIAS ECONÔMICAS**

**DIOMARA DAMASCENO MORAES**

## **DESENVOLVIMENTO DE UM FRAMEWORK EM PYTHON PARAANÁLISE DA ECONOMIA DE MINAS GERAIS ATRAVÉS DAAPLICAÇÃO DO MODELO DE INSUMO-PRODUTO**

**Governador Valadares - MG**

**2023**

#### **DIOMARA DAMASCENO MORAES**

## **DESENVOLVIMENTO DE UM FRAMEWORK EM PYTHON PARAANÁLISE DA ECONOMIA DE MINAS GERAIS ATRAVÉS DAAPLICAÇÃO DO MODELO DE INSUMO-PRODUTO**

Monografia apresentada ao curso de Ciências Econômicas da Universidade Federal de Juiz de Fora, Campus Governador Valadares, como requisito para obtenção de título de Bacharel em Ciências Econômicas.

Orientador: Prof. Dr. Alex Sander de Moura Coorientador: Prof. Willian Vieira de Paula

> **Governador Valadares - MG 2023**

Ficha catalográfica elaborada através do programa de geração automática da Biblioteca Universitária da UFJF, com os dados fornecidos pelo(a) autor(a)

Damasceno Moraes, Diomara. DESENVOLVIMENTO DE UM FRAMEWORK EM PYTHON PARA ANÁLISE DA ECONOMIA DE MINAS GERAIS ATRAVÉS DA APLICAÇÃO DO MODELO DE INSUMO-PRODUTO / Diomara Damasceno Moraes. -- 2023.

60 p. : il.

 Orientador: Alex Sander de Moura Coorientador: Willian Vieira de Paula Trabalho de Conclusão de Curso (graduação) - Universidade Federal de Juiz de Fora, Campus Avançado de Governador Valadares, Instituto de Ciências Sociais Aplicadas - ICSA, 2023.

 1. Script Python. 2. Matriz Insumo-Produto. 3. Wassily Leontief. 4. Multiplicadores econômicos. 5. Minas Gerais. I. Sander de Moura, Alex , orient. II. Vieira de Paula, Willian, coorient. III. Título.

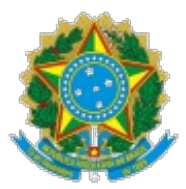

UNIVERSIDADE FEDERAL DE JUIZ DE FORA Departamento de Economia do Campus GV

### **ECO013GV MONOGRAFIA II ATA DE DEFESA DE TRABALHO DE CONCLUSÃO DE CURSO**

**Às 14 horas do dia 10 de Janeiro de 2023, na sala 400,foi instalada a banca do exame de Trabalho de Conclusão de Curso para julgamento do trabalho desenvolvido pela discente Diomara Damasceno Moraes, matriculado(a) no curso de bacharelado em Ciências Econômicas. O Prof.Alex Sander de Moura, orientador e presidente da banca julgadora, abriu a sessão apresentando os demais examinadores, os professores: Willian Vieira de Paula e Leandro Roberto de Macedo.**

**Após a arguição e avaliação do material apresentado, relativo ao trabalho intitulado: DESENVOLVIMENTO DE UM FRAMEWORK EM PYTHON PARA ANÁLISE DA ECONOMIA DE MINAS GERAIS ATRAVÉS DA APLICAÇÃO DO MODELO DE INSUMO-PRODUTO.A banca examinadora se reuniu em sessão fechada considerando a discente:**

**( X ) Aprovada ( ) Aprovado (a) com correções ( ) Reprovado (a)**

**Nada mais havendo a tratar,foi encerrada a sessão e lavrada a presente ata que vai assinada pelos presentes.**

**Governador Valadares, 11 de Janeiro de 2023.**

**\_\_\_\_\_\_\_\_\_\_\_\_\_\_\_\_\_\_\_\_\_\_\_\_\_\_\_\_\_\_\_\_\_\_\_\_\_\_\_ Alex Sander de Moura - Orientador**

**\_\_\_\_\_\_\_\_\_\_\_\_\_\_\_\_\_\_\_\_\_\_\_\_\_\_\_\_\_\_\_\_\_\_\_\_\_\_\_ Willian Vieira de Paula**

**\_\_\_\_\_\_\_\_\_\_\_\_\_\_\_\_\_\_\_\_\_\_\_\_\_\_\_\_\_\_\_\_\_\_\_\_\_\_\_ Leandro Roberto de Macedo**

### **\_\_\_\_\_\_\_\_\_\_\_\_\_\_\_\_\_\_\_\_\_\_\_\_\_\_\_\_\_\_\_\_\_\_\_\_\_\_\_ Aluno (a)**

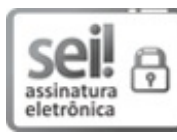

Documento assinado eletronicamente por **Willian Vieira de Paula**, **Professor(a)**, em 11/01/2023, às 17:21, conforme horário oficial de Brasília, com fundamento no § 3º do art. 4º do Decreto nº 10.543, de 13 de [novembro](http://www.planalto.gov.br/ccivil_03/_ato2019-2022/2020/decreto/D10543.htm) de 2020.

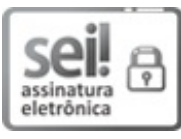

Documento assinado eletronicamente por **Diomara Damasceno Moraes**, **Usuário Externo**, em 11/01/2023, às 17:30, conforme horário oficial de Brasília, com fundamento no § 3º do art. 4º do Decreto nº 10.543, de 13 de [novembro](http://www.planalto.gov.br/ccivil_03/_ato2019-2022/2020/decreto/D10543.htm) de 2020.

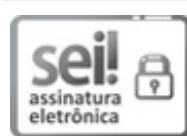

Documento assinado eletronicamente por **Alex Sander de Moura**, **Professor(a)**, em 11/01/2023, às 17:55, conforme horário oficial de Brasília, com fundamento no § 3º do art. 4º do Decreto nº 10.543, de 13 de [novembro](http://www.planalto.gov.br/ccivil_03/_ato2019-2022/2020/decreto/D10543.htm) de 2020.

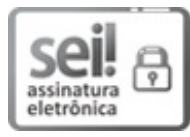

Documento assinado eletronicamente por **Leandro Roberto de Macedo**, **Professor(a)**, em 11/01/2023, às 18:08, conforme horário oficial de Brasília, com fundamento no § 3º do art. 4º do Decreto nº 10.543, de 13 de [novembro](http://www.planalto.gov.br/ccivil_03/_ato2019-2022/2020/decreto/D10543.htm) de 2020.

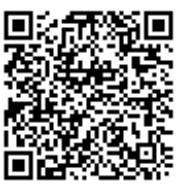

A autenticidade deste documento pode ser conferida no Portal do SEI-Ufjf (www2.ufjf.br/SEI) através do ícone Conferência de Documentos, informando o código verificador **1109174** e o código CRC **56C06DE2**.

**Referência:** Processo nº 23071.901171/2023-14 SEI nº 1109174

Agradeço primeiramente a Deus por ter me abençoado não só durante esta trajetória acadê $mica$ , me capacitando e dando forças nos momentos mais difíceis, mas durante toda a minha vida. A Nossa Senhora, por ter me guiado ` e derramado suas Graças sobre mim.

Sou grata aos meus Pais, por n˜ao medirem  $esfor \cos$  para me auxiliar e incentivar, vocês são o maior motivo desta formação. Ao meu irm˜ao que esteve presente durante este processo. Ao meu namorado e amigos, que me apoiaram muito para que este trabalho se finalizasse, me deram forças nos momentos em que precisei.

Agradeço à Universidade Federal de Juiz de Fora e aos professores do Departamento de Economia pelo conhecimento compartilhado, em especial ao Prof. Dr. Alex Sander de Moura por todo apoio e dedicação a este trabalho, pela orienta¸c˜ao e paciˆencia em meio as d´uvidas. Ao coorientador Prof. Willian Vieira de Paula pelo auxílio.

### Resumo

Este trabalho tem como objetivo desenvolver um Script na linguagem Python para otimizar o processo e o c´alculo da Matriz de Insumo-Produto (MIP) de Minas Gerais e dos multiplicadores econômicos para o ano base de 2016. O framework em Python busca calcular a partir da Tabela de Recursos e Usos (TRU) disponibilizada pela Fundação João Pinheiro a matriz inversa de Wassily Leontief, os multiplicadores de emprego, renda e produção, além de identificar os setores-chaves da economia mineira através do índice de Rasmussen-Hirschman. Também foi feita uma análise do Produto Interno Bruto (PIB) das regiões de Minas Gerais. Após o desenvolvimento do script foi possível constatar a partir dos resultados obtidos através da MIP os setores capazes de alavancar de forma mais rápida o crescimento econômico do estado e os setores mais relevantes em gerar emprego e renda. Os resultados demonstraram que o setor de serviços corresponde ao maior gerador de emprego e renda, enquanto o setor de alimentos se destacou com o maior n´ıvel de produ¸c˜ao em 2016, correspondendo as industrias tradicionalmente importantes para a economia mineira.

Palavras-chave: Matriz Insumo-Produto, Wassily Leontief, Script Python, Multiplicadores econômicos, Minas Gerais.

### Abstract

This work aims to develop a script in the Python language to optimize the process and calculation of the Input-Output Matrix (IOM) of Minas Gerais and the economic multipliers for the base year of 2016. The framework in Python seeks to calculate from the Table of Resources and Uses (TRU) made available by the João Pinheiro Foundation, the inverse matrix of Wassily Leontief, the multipliers of employment, income and production, in addition to identifying the key sectors of the economy of Minas Gerais through the Rasmussen-Hirschman index. An analysis of the Gross Domestic Product (GDP) of the regions of Minas Gerais was also carried out. After developing the script, it was possible to verify from the results obtained through the IOM the sectors capable of leveraging the state's economic growth more quickly and the most relevant sectors in generating employment and income. The results showed that the service sector corresponds to the largest generator of employment and income, while the food sector stood out with the highest level of production in 2016, corresponding to the traditionally important industries for the economy of Minas Gerais.

Keywords: Input-Output, Wassily Leontief, Python Script, Economic multipliers, Minas Gerais,

# Conteúdo

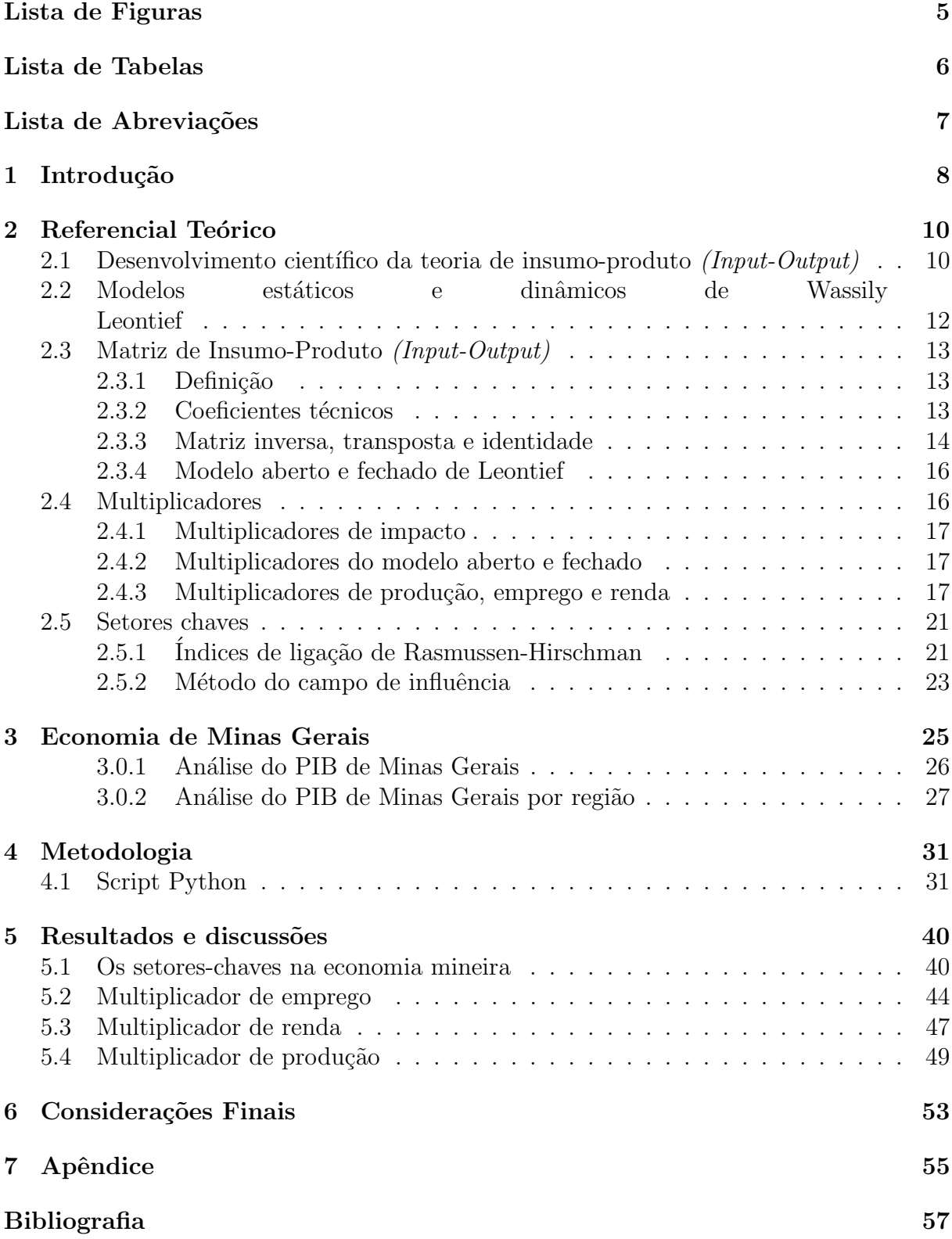

# Lista de Figuras

<span id="page-9-0"></span>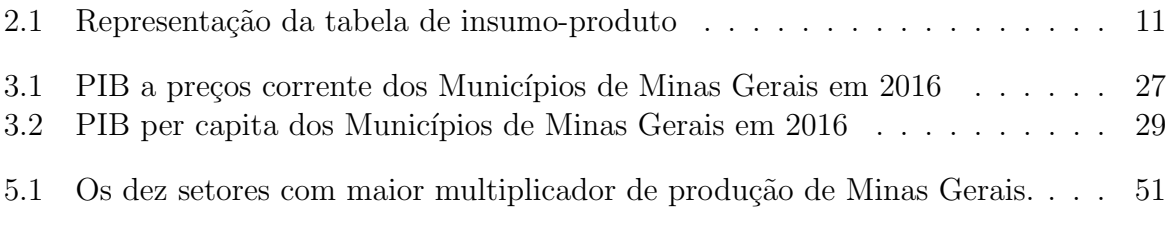

# Lista de Tabelas

<span id="page-10-0"></span>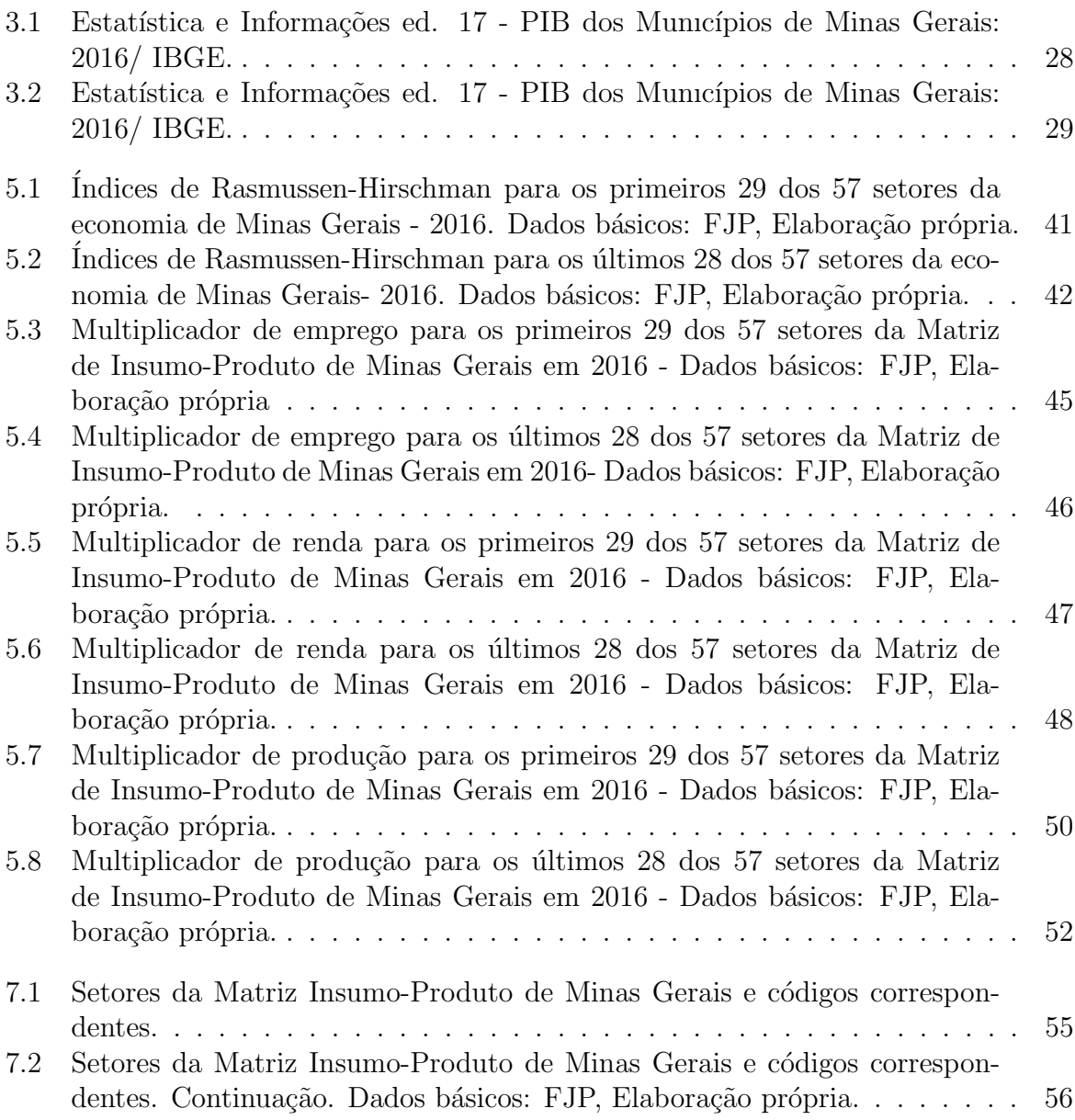

# <span id="page-11-0"></span>Lista de Abreviações

- FJP Fundação João Pinheiro
- IBGE Instituto Brasileiro de Geografia e Estatística
- IDE Integrated Development Enviroment
- MIP Matriz Insumo-Produto
- PIB Produto Interno Bruto
- TRU Tabela de Recursos e Usos
- VAB Valor Adicionado Bruto

# <span id="page-12-0"></span>1 Introdução

A partir da década de 1970, a economia mineira passou por uma serie de mudanças na estrutura proveniente de um grande volume de investimentos. Nesse período, o estado teve uma maior inserção da sua economia em âmbito nacional e internacional devido a abundância de recursos naturais, acesso a infraestrutura econômica, além de possuir uma localização geográfica privilegiada [\(A.HADDAD FERNANDO S. PEROBELLI,](#page-61-1) [2005\)](#page-61-1).

A estrutura econômica de Minas Gerais se destaca por ser o terceiro maior estado em termos de participação do Produto Interno Bruto (PIB), apresentando uma estrutura produtiva diversificada e robusta. Em 2016, a atividade de serviços representou  $51,9\%$ do valor bruto da produção mineira, seguido da industria  $(40, 9\%)$  e agropecuária  $(7, 2\%)$ [\(PINHEIRO,](#page-61-2) [2018\)](#page-61-2).

Ao analisar o estado através das regiões, observa-se que os municípios de Belo Horizonte e Uberlândia representam cerca de 22% do PIB mineiro, com participações de 16% e 6% respectivamente. Isso devido ao fato do PIB de Minas Gerais ter como uma de suas características a concentração regional [\(PINHEIRO,](#page-61-2) [2018\)](#page-61-2).

Dessa forma, analisar as características produtivas da economia mineira e suas relações intersetoriais para o ano de 2016 possibilitará visualizar como as estruturas de produção se comportam dentro de um setor específico, bem como identificar os setoreschaves que influenciam diretamente a economia do Estado, sendo de fundamental importância para explorar recomendações de políticas públicas e investimentos direcionados ao desenvolvimento da economia mineira.

Deste modo, tem-se como objetivo geral desta pesquisa desenvolver um script na linguagem Python que otimize os cálculos das matrizes e multiplicadores econômicos atrav´es das propriedades da Matriz Insumo-Produto do estado de Minas Gerais referente ao ano de 2016. Buscou-se analisar os impactos diretos e indiretos e as características estruturais dos setores econômicos da economia mineira por meio do desenvolvimento de um framework em programação Python.

A MIP desenvolvida por Leontief, descreve a interdependência entre os setores

produtivos da economia e suas características estruturais. A obtenção dessa matriz partiu dos dados disponibilizados pela Fundação João Pinheiro <sup>[1](#page-13-0)</sup>. Wassily Leontief demonstrava sua preferência pela busca de dados estatísticos mais detalhados uma vez que estes pos-sibilitassem explicar os fenômenos econômicos (FEIJÓ, [2013\)](#page-61-3). Logo, a matriz utilizada conta com 57 setores de atividades. O framework foi desenvolvido na linguagem Python por ser um software de código aberto e por conter uma sintaxe clara que favorece a legi-bilidade do código, além disso, sua linguagem inclui diversas estruturas e vários módulos<sup>[2](#page-13-1)</sup> prontos para uso.

Para isso, será apresentado um referencial teórico sobre a Matriz de Insumo-Produto, enfatizando a teoria de Wassily Leontief, bem como os indicadores estruturais e índices de ligação de Rasmussen-Hirschman utilizados. Além disso, será apresentado uma breve análise da economia mineira através do Produto Interno Bruto destacando as regiões. Logo após, será demonstrado o desenvolvimento do script, os resultados e discussões e, por fim, as considerações finais.

<span id="page-13-0"></span><sup>&</sup>lt;sup>1</sup>Fundação João Pinheiro. Tabela de recursos e usos e matriz de insumo-produto de Minas Gerais 2016. Belo Horizonte, 2020. Disponível em http://fjp.mg.gov.br/tabela-de-recursos-e-usos-tru-mg-ematriz-insumo-produto-mip/

<span id="page-13-1"></span><sup>&</sup>lt;sup>2</sup>Um módulo consiste em um arquivo .py com instruções e definições em Python.

## <span id="page-14-0"></span>2 Referencial Teórico

Neste capítulo será apresentado métodos relacionados a Matriz de Insumo-Produto, matriz inversa de Wassily Leontief e embasamento teórico para que o desenvolvimento desta monografia seja fundamentada com os tópicos apresentados. Dessa forma, este capítulo foi dividido em 5 (cinco) seções sendo eles Desenvolvimento científico da teoria de insumo-produto, Modelos estáticos e dinâmicos de Wassily Leontief, Matriz Insumo-Produto, Multiplicadores e Setores-chaves além dos sucessivos subtópicos.

# <span id="page-14-1"></span>2.1 Desenvolvimento científico da teoria de insumoproduto (Input-Output)

A teoria de insumo-produto surgiu por volta da década de 1930 quando Wassily Leontief [3](#page-14-2) publicou a primeira parte da sua tese de doutorado, "Die Wirstschaft Als Kreislauf" posteriormente traduzida para inglês em [\(LEONTIEF,](#page-61-4) [1991\)](#page-61-4), "The Economy as a Circular Flow". Nesse artigo Leontief construiu um modelo de insumo-produto com dois setores buscando descrever produção, distribuição e consumo do sistema econômico.

Durante sua passagem como professor do departamento de Economia da Universidade de Harvard, EUA, desenvolveu as primeiras matrizes de insumo-produto para os Estados Unidos dos anos de 1919 e 1929 que foram publicadas em 1936 e 1937 no artigo "Quantitative Input-Output Relations in the Economic System of the United States"[\(GUILHOTO,](#page-61-5) [2001\)](#page-61-5).

Leontief demostrava sua preferência pela busca de dados estatísticos mais detalhados uma vez que estes possibilitassem explicar os fenômenos econômicos (FEIJO, [2013\)](#page-61-3). Através do modelo era possível analisar os impactos de políticas econômicas e a interdependência entre os setores produtivos.

<span id="page-14-2"></span><sup>3</sup>Nascido em S˜ao Petersburgo em 1906, estudou de 1921 a 1925 na Universidade de Leningrado, se formando em filosofia, sociologia e economia. Fez o seu doutorado na Universidade de Berlim com Werner Sombart e Ladislaus Bortiewicz (1927). Nos anos seguintes foi membro e dirigente de várias associações. Naturalizado estadunidense, tornou-se professor na Universidade de New York (1975), falecendo em Nova York em 1999.

Em 1973, enquanto professor da Universidade de Harvard, Leontief recebeu o Prêmio Nobel em Economia pelo desenvolvimento do modelo de insumo-produto desde a teoria até as suas aplicações, que vem sendo aprimorado desde seu desenvolvimento e publicação. De acordo com [\(LEONTIEF,](#page-61-6) [1986\)](#page-61-6) o modelo *input-output* foi uma adaptação da teoria econômica de equilíbrio geral buscando destacar a interdependência entre as atividades econômicas inter-relacionadas.

Segundo os princípios da teoria de insumo-produto, os modelos podem ser estáticos ou dinâmicos. Além disso, através da figura [2.1](#page-15-0) é possível visualizar como os setores econômicos se relacionam entre si de forma direta ou indireta, bem como identificar qual o n´ıvel de dependˆencia entre eles possibilitando diferenciar quais s˜ao os setores fornecedores de produtos e serviços e quais são os setores que demandam esses serviços, enquanto o setor individual se relaciona diretamente com um n´umero reduzido de setores [\(GUI-](#page-61-5)[LHOTO,](#page-61-5) [2001\)](#page-61-5).

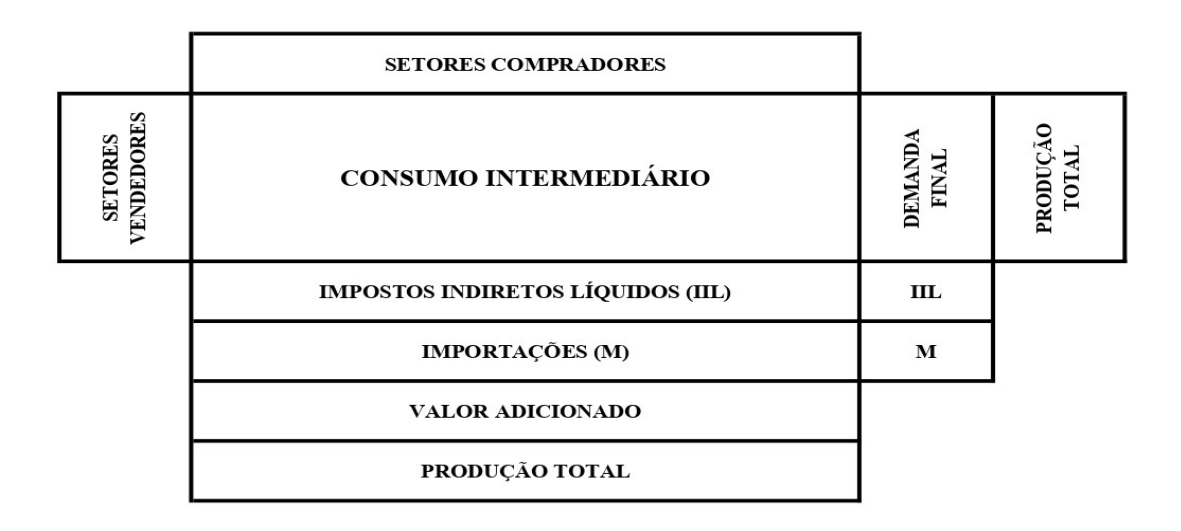

<span id="page-15-0"></span>Figura 2.1: Representação da tabela de insumo-produto Fonte: adaptado de [\(GUILHOTO,](#page-61-5) [2001\)](#page-61-5)

A figura [2.1](#page-15-0) representa o modelo básico da tabela de insumo-produto e a relação monetária referente ao fluxo de bens e serviços entre os setores na economia. O consumo intermediário representado na figura indica que as vendas de determinado setor podem ser utilizadas como insumos no processo produtivo de outro setor ou at´e mesmo consumidas por parte da demanda final, ou seja, pelas famílias, governo, investimentos e exportações.

Outrossim, o valor adicionado considera os custos gerados durante a produção,

como a importação de insumos ou produtos, pagamento de impostos e subsídios, salários e o excedente operacional bruto [\(GUILHOTO,](#page-61-5) [2001\)](#page-61-5). Logo, valor adicionado se refere ao valor associado ao processo produtivo. Ademais, de acordo com (FEIJÓ, [2013\)](#page-61-3) a demanda final corresponde ao consumo das famílias e do governo, exportações de bens e serviços, formação bruta de capital fixo e variação de estoque.

# <span id="page-16-0"></span>2.2 Modelos estáticos e dinâmicos de Wassily Leontief

No sistema econômico atual, as atividades produtivas das industrias são divididas em grupos como por exemplo o setor têxtil, mineração entre outros que estão presentes na Matriz de Insumo-Produto disponibilizadas pelo Instituto Brasileiro de Geografia e Estatística (IBGE). Dessa forma, os setores econômicos são divididos pelas atividades produtivas.

Considerando a produção de um setor de atividade econômica, o modelo estático de Leontief pode ser descrito como o somatório do consumo intermediário desse setor e a demanda final setorial correspondente a uma parcela do valor da produção de uma atividade destinada a demanda final. Dessa forma, busca-se por meio dos coeficientes da matriz inversa de Leontief prever a produção total e o volume de importações, dada a estrutura da demanda final [\(GUILHOTO,](#page-61-5) [2001\)](#page-61-5).

De acordo com [\(GUILHOTO,](#page-61-5) [2001\)](#page-61-5) o modelo dinˆamico de insumo-produto incorpora a variável investimento no modelo estático, onde a demanda atual por bens de investimento depende das expectativas futuras com relação ao aumento do nível de produção, no qual as variáveis são dimensionadas pelo tempo.

## <span id="page-17-0"></span>2.3 Matriz de Insumo-Produto (Input-Output)

#### <span id="page-17-1"></span>2.3.1 Definição

Idealizada por Wassily Leontief nos anos 1940, a Matriz de Insumo-Produto induz a resolução de um conjunto de sistemas lineares<sup>[4](#page-17-3)</sup> que descrevem a interdependência entre os setores produtivos da economia e suas características estruturais, possibilitando por meio da disponibilização de informações analisar impactos de política econômica, como também, os indicadores econômicos como os multiplicadores de emprego e renda, além da possibilidade de identificar por meio dos índices de ligações intersetoriais os setores-chaves da economia.

O modelo de Leontief pode ser escrito com uma equação em notação matricial como representado abaixo:

<span id="page-17-4"></span>
$$
X = AX + \Delta. \tag{2.1}
$$

Onde  $X$  representa um vetor que contém a quantidade total de unidades produzidas, por setor; AX é a demanda intermediária, A é a matriz de coeficientes diretos e  $\Delta$ representa a demanda final setorial.

#### <span id="page-17-2"></span>2.3.2 Coeficientes técnicos

A matriz de coeficientes técnicos conhecida como matriz de Leontief, indica a quantidade necessária de insumo de um dado setor para produzir uma unidade na demanda final de outro setor, ou seja, a matriz de coeficiente técnicos demonstra as relações entre os insumos consumidos e a produção total em cada atividade. Dessa forma, os componentes da matriz A podem ser calculados pela razão abaixo:

$$
a_{ij} = \frac{x_{ij}}{X_j} \tag{2.2}
$$

Onde  $a_{ij}$  são os componentes da matriz A,  $x_{ij}$  os insumos do setor i dada a produção do setor  $j \in X_i$  sendo a produção do setor j.

<span id="page-17-3"></span><sup>&</sup>lt;sup>4</sup>A descrição detalhada sobre sistemas lineares pode ser encontrado em [\(ANTON HOWARD; ROR-](#page-61-7)[RES,](#page-61-7) [2012\)](#page-61-7).

Isolando a produção total, a equação  $(2.1)$  pode ser reescrita como:

$$
X = (I - A)^{-1} \Delta \tag{2.3}
$$

Chamamos  $B = (I - A)^{-1}$  e dizemos que esta é a matriz inversa de Leontief, responsável por indicar a produção total necessária do setor  $i$  para a produção de uma unidade na demanda final do setor  $j$  [\(GUILHOTO,](#page-61-5) [2001\)](#page-61-5).

#### <span id="page-18-0"></span>2.3.3 Matriz inversa, transposta e identidade

Em notação matricial uma matriz pode ser definida como um quadro composto por um agrupamento de números reais onde  $m$  representa as linhas e  $n$  as colunas, podendo ter diferentes tamanhos [\(ANTON HOWARD; RORRES,](#page-61-7) [2012\)](#page-61-7). Um elemento de uma matriz pode ser representado por  $a_{ij}$ , o primeiro elemento i indica a linha, e o segundo j, a coluna. Portando, uma matriz A pode ser escrita como:

$$
A = \begin{bmatrix} a_{11} & a_{12} & \cdots & a_{1n} \\ a_{21} & a_{22} & \cdots & a_{2n} \\ \vdots & \vdots & \cdots & \vdots \\ a_{m1} & a_{m2} & \cdots & a_{mn} \end{bmatrix}
$$
 (2.4)

Diante a matriz apresentada  $m \times n$ , temos que a matriz transposta de A representada por  $A<sup>T</sup>$  é definida como uma matriz  $n \times m$ , ou seja, foi feita uma troca das linhas com as colunas de A. A primeira coluna de  $A<sup>T</sup>$  é a primeira linha de A [\(ANTON](#page-61-7) [HOWARD; RORRES,](#page-61-7) [2012\)](#page-61-7). Logo:

$$
(AT)ij = (A)ji.
$$
\n
$$
(2.5)
$$

Portanto, a entrada na linha i e coluna j de  $A<sup>T</sup>$  é a entrada na linha j e coluna i da matriz A.

Uma matriz identidade denominada pela letra  $I_n$  de tamanho  $n \times n$ , em que, a

entrada na diagonal principal é representada por um e o restante das entradas por zeros:

$$
I_n = \begin{bmatrix} 1 & 0 & 0 & \cdots & 0 \\ 0 & 1 & 0 & \cdots & 0 \\ \vdots & \vdots & \vdots & \cdots & \vdots \\ 0 & 0 & 0 & \cdots & 1 \end{bmatrix}
$$
 (2.6)

Diante disso, ao multiplicar uma matriz A de tamanho  $m \times n$  por uma matriz identidade, temos que:

$$
AI_n = A \tag{2.7}
$$

$$
I_m A = A. \tag{2.8}
$$

Por sua vez, a matriz inversa considera que, para a matriz  $A$  ser invertível o determinante precisa ser diferente de zero. Logo, se A for uma matriz quadrada  $n \times n$ invertível, a sua inversa é denominada por  $A^{-1}$  [\(ANTON HOWARD; RORRES,](#page-61-7) [2012\)](#page-61-7). Dessa forma,

$$
AA^{-1} = I e A^{-1}A = I
$$
\n(2.9)

Considerando por exemplo uma matriz  $A_{2\times 2}$ :

<span id="page-19-0"></span>
$$
A = \begin{bmatrix} a & b \\ c & d \end{bmatrix}
$$
 (2.10)

O determinante da matriz  $(2.10)$  é dado por:

$$
\det \left( \begin{bmatrix} a & b \\ c & d \end{bmatrix} \right) = ad - bc \tag{2.11}
$$

Logo, a matriz inversa $A^{-1}$ é obtida por meio de:

$$
A^{-1} = \frac{1}{ad - bc} \begin{bmatrix} d & -b \\ -c & a \end{bmatrix}
$$
 (2.12)

Dessa forma, a matriz  $A^{-1}$  é a inversa da matriz A uma vez que o determinante de A seja diferente de zero [\(ANTON HOWARD; RORRES,](#page-61-7) [2012\)](#page-61-7).

#### <span id="page-20-0"></span>2.3.4 Modelo aberto e fechado de Leontief

O modelo aberto de Leontief busca satisfazer uma demanda externa dos setores, inicialmente a produção é distribuída entre as próprias indústrias de dado setor fazendo com que mantenham o nível operacional eficiente, enquanto o excesso de produção ´e destinado para as demais ind´ustrias a fim de suprir a demanda externa [\(ANTON](#page-61-7) [HOWARD; RORRES,](#page-61-7) [2012\)](#page-61-7). O cálculo feito por meio do modelo aberto busca estipular os níveis necessários de produção fundamentais para satisfazer a demanda externa fixando a variável preco.

A variável demanda final no modelo aberto é considerada exógena, sendo assim, é possível avaliar as relações setoriais diretas e indiretas do sistema econômico caso haja uma variação na demanda final. Este método não considera colocar o consumo das famílias inserido no modelo.

Por sua vez, no modelo fechado de Leontief a produção é fixada buscando identificar o preço no qual mantém o modelo econômico em equilíbrio, uma vez que a produção  $\acute{e}$  distribuída somente entre as próprias indústrias. Dessa forma, o consumo das famílias  $\acute{e}$  considerado uma variável endógena, possibilitando por meio de multiplicadores captar o efeito-renda, ou seja, o consumo das famílias é inserido dentro da matriz de relações intersetoriais.

Como a variável emprego e renda aumentam devido a produção circular exclusivamente dentro do respectivo sistema econômico, os efeitos diretos e os efeitos indiretos formam um ciclo adicional de efeito-renda, consequentemente ao estimular o crescimento de empregos diretos como indiretos em um dado setor, os demais setores aumentam a produ¸c˜ao buscando gerar ainda mais empregos.

### <span id="page-20-1"></span>2.4 Multiplicadores

Por meio da matriz inversa de Leontief estima-se o quanto é gerado diretamente e indiretamente de importações, emprego, salários, produção entre outras variáveis para cada setor do sistema econômico dado um aumento em uma unidade monetária na demanda final de cada setor [\(GUILHOTO,](#page-61-5) [2001\)](#page-61-5).

#### <span id="page-21-0"></span>2.4.1 Multiplicadores de impacto

No modelo de insumo-produto utiliza-se os multiplicadores a fim de verificar os efeitos das variações na demanda final de cada setor e no sistema econômico como um todo, possibilitando obter mais informações na análise ao agregar os componentes de valor adicionado à equação da Matriz de Insumo-Produto. De acordo com (FEIJO, [2013\)](#page-61-3) no multiplicador de impacto direto mede-se o impacto considerando o aumento em uma unidade monetária da demanda final de determinado setor ou atividade, visto que a produção fornece insumos diretamente a essa produção.

O multiplicador indireto, conhecido tamb´em como multiplicador total, mede o impacto dado um aumento em uma unidade monetária da demanda final considerando toda a produção que fornece insumos de forma direta ou indireta a essa produção. Dessa forma, pode-se por meio dos multiplicadores verificar os efeitos sobre as variáveis utilizadas correlacionadas com uma variação no cenário econômico.

#### <span id="page-21-1"></span>2.4.2 Multiplicadores do modelo aberto e fechado

Os multiplicadores do modelo aberto de insumo-produto identificam as relações setoriais diretas e indiretas da economia, de outro modo, sabendo que a variável do consumo das famílias é considerada endógena.

O multiplicador fechado possibilita identificar quais os efeitos diretos e indiretos quando o nível de renda aumenta dado uma variação na demanda final de um respectivo setor econômico, assim como sobre outras variáveis que forem utilizadas [\(MARQUES,](#page-61-8) [2013\)](#page-61-8).

#### <span id="page-21-2"></span>2.4.3 Multiplicadores de produção, emprego e renda

#### Multiplicador de Produção

O cálculo do multiplicador de produção direto e indireto é obtido através da soma de cada coluna da matriz inversa de Leontief. De acordo com [\(BLAIR,](#page-61-9) [2009\)](#page-61-9) apud [\(SOUZA RAFAEL MORAIS DE; PEROBELLI,](#page-62-0) [2009\)](#page-62-0),

"Um multiplicador de produção direto e indireto para o setor j é definido como

o valor total de produção de todos os setores da economia que é necessário para satisfazer o valor de um dólar (uma unidade monetária) na demanda final do produto do setor j."

A representação matemática do multiplicador de produção direto e indireto do setor j pode ser descrita a seguir:

$$
MP_j = \sum_{i=1}^{n} b_{ij},
$$
\n(2.13)

em que  $MP_j$  é o multiplicador de produção direto e indireto,  $b_{ij}$  são os elementos da linha  $i$  e coluna  $j$  da matriz inversa de Leontief e  $n$  é o número de linhas e colunas de  $B$ .

O resultado obtido representa o valor total da produção de toda a economia, podendo ser interpretado como o impacto provocado pela variação em uma unidade na demanda final da atividade do setor  $i$  em relação a produção desse setor. Neste trabalho iremos analisar 57 setores, portanto  $n = 57$  [\(GUILHOTO,](#page-61-10) [2010\)](#page-61-10).

Já o multiplicador de produção direto é obtido por meio da matriz de coeficiente técnicos. Visto que a matriz de coeficientes técnicos é dada por  $a_{ij} = \frac{x_{ij}}{X_i}$  $\frac{x_{ij}}{X_j}$  temos que:

$$
MPD_j = \sum_{i=1}^{n} a_{ij},
$$
\n(2.14)

onde  $MPD_j$  representa o coeficiente do multiplicador de produção direto, A é a matriz de coeficientes técnicos como definida acima e  $a_{ij}$  são os elementos da linha i e coluna j. Por conseguinte, o multiplicador de produção indireto é dado pela diferença do multiplicador direto e indireto pelo direto, ou seja:

$$
MPI_j = MP_j - MPD_j,\tag{2.15}
$$

em que  $MPI_j$  representa o multiplicador de produção indireto.

#### Multiplicador de Emprego

Utiliza-se o cálculo do multiplicador de emprego para verificar o impacto no número de empregos dado um aumento de uma unidade monetária na demanda final do setor em análise. Dessa forma, é possível mensurar o impacto que uma variação na demanda final de determinado produto ou setor tem sobre os empregos e consequentemente na demanda do consumidor.

Temos que o cálculo do multiplicador de emprego é dado por meio do total de pessoas empregadas por cada unidade de produto de determinado setor da economia. Temos que:

$$
L = \frac{P_j}{X_j},\tag{2.16}
$$

onde L é o coeficiente de emprego direto,  $P_j$  representa o total de pessoas empregadas no setor  $j \in X_j$  o valor bruto da produção do setor j.

Além disso, de acordo com (FEIJÓ, [2013\)](#page-61-3) o multiplicador de emprego direto é dado pelo coeficiente de emprego e a matriz de coeficiente técnicos, ou seja, pelo multiplicador direto de pessoas ocupadas, podendo ser interpretado como o impacto do aumento em uma unidade na demanda final da atividade  $j$  em relação ao número de pessoas ocupadas nessa atividade, conforme:

$$
M_d = LA,\t\t(2.17)
$$

onde  $M_d$  representa o multiplicador de emprego direto,  $L$  o coeficiente de emprego direto,  $e A$  a matriz dos coeficientes técnicos diretos.

Enquanto os multiplicadores direto e indireto podem ser interpretados como o impacto provocado pelo aumento em uma unidade na demanda final da atividade j em relação às pessoas empregadas por todas as atividades encadeadas direta e indiretamente com essa mesma atividade. Dessa forma, os multiplicadores de emprego direto e indireto podem ser representado a seguir:

$$
M_{di} = L(I - A)^{-1} \Delta,
$$
\n(2.18)

onde  $M_{di}$  é o multiplicador de emprego direto e indireto, L o coeficiente de emprego direto,  $(I - A)^{-1}$  é a matriz inversa de Leontief e  $\Delta$  a demanda final.

#### Multiplicador de Renda

Por sua vez, o multiplicador de renda é obtido através do cálculo do total da renda composta por cada unidade de produto dado cada setor da economia, logo, pode-se interpretar como a relação aos valores pagos na atividade  $j$  e o valor bruto da produção, ou seja, o aumento em uma unidade da demanda final da atividade j causaria um aumento na renda direta. O multiplicador de renda direto é dado por:

$$
R = \frac{S_j}{X_j},\tag{2.19}
$$

onde R é o coeficiente de efeitos iniciais da renda,  $S_i$  o valor dos salários da atividade j e  $X_i$  o valor bruto da produção do setor j.

O multiplicador de renda direto pode ser interpretado como o impacto do aumento em uma unidade da demanda final da atividade j sobre a remuneração paga pelas atividades que fornecem insumos de forma direta para a atividade j, pode ser obtido por meio do cálculo do produto do multiplicador de renda pela matriz de coeficientes técnicos, conforme:

$$
R_d = RA,\t\t(2.20)
$$

onde  $R_d$  é o multiplicador de renda direto,  $R$  é o coeficiente de efeitos iniciais da renda e A a matriz dos coeficientes técnicos diretos.

Já o multiplicador de renda direto e indireto mensura o impacto do aumento em uma unidade da demanda final da atividade  $j$  em relação aos salários pagos por todas as atividades encadeadas direta e indiretamente como essa atividade (FEIJÓ, [2013\)](#page-61-3). Considera-se:

$$
R_{di} = R_d (I - A)^{-1} \Delta,
$$
\n(2.21)

onde  $R_{di}$  é o multiplicador de renda direto e indireto,  $R_d$  o multiplicador de renda direto.

Por meio do multiplicador de emprego é possível calcular a quantidade de emprego gerado direta e indiretamente dado um aumento ou redução na produção de determinado setor, enquanto o multiplicador de renda considera os salários gerados pelas atividades encadeadas do setor no sistema econômico.

### <span id="page-25-0"></span>2.5 Setores chaves

Os setores chaves da economia podem ser obtidos através de métodos como os índices de Rasmussen-Hirschman e pelo método do campo de influência.

#### <span id="page-25-1"></span>2.5.1 Indices de ligação de Rasmussen-Hirschman

O c´alculo dos ´ındices de Rasmussen-Hirschman revela para quais setores da economia o investimento deve ser atribuído considerando os setores que apresentam um poder de encadeamento elevado tanto para os indices de ligação para frente (FL) quanto para trás (BL). O método foi estabelecido a partir da matriz inversa de Leontief para indicar quais s˜ao os setores com maior poder de encadeamento, a fim de direcionar melhor os investimentos para os setores de acordo com os estímulos recebidos.

De acordo com [\(RASMUSSEN,](#page-62-1) [1956\)](#page-62-1) e [\(HIRSCHMAN,](#page-61-11) [1958\)](#page-61-11) para identificar os setores com maior poder de encadeamento no sistema econˆomico, pode-se utilizar os índices de ligação para trás que indicam quanto determinado setor demandaria dos outros, como também os índices de ligação para frente, onde o cálculo possibilita visualizar a quantidade de produtos demandada dos demais setores econômicos pelo setor em análise, ou seja, mostra como o setor é afetado direta e indiretamente pela produção dos setores.

Conforme [\(BLAIR,](#page-61-9) [2009\)](#page-61-9), os índices de ligação para frente e para trás costumam ser medidos de forma normalizada buscando evidenciar o comportamento acima da média, além de permitir a classificação de cada setor em ordem de importância. Os setores com índice superior a 1 (um) possuem forte ligação, quanto maior for o índice normalizado, maiores serão os encadeamentos para frente ou para trás, ou seja, indicando que o sistema produtivo possui um grau elevado de dependência desses setores.

De acordo com (FEIJÓ, [2013\)](#page-61-3) os índices de ligação para trás (BL) são calculados pela m´edia dos elementos da matriz inversa de Leontief, como apresentado abaixo:

$$
FL = B \cdot i \tag{2.22}
$$

$$
FL_i = \sum_{j=1}^{n} B_{ij}
$$
 (2.23)

Este indicador pode ser interpretado como o aumento na produção da atividade  $j$  dado um aumento unitário em toda a demanda final da atividade  $i$ , quando um setor apresenta resultado superior a 1 (um) indica que o setor enquanto fornecedor de insumos intermediários é mais significante em relação aos demais setores, ou seja, o sistema produtivo tem um grau elevado de dependência em relação a esse setor.

Os índices de ligação para frente (FL) segundo (FEIJÓ, [2013\)](#page-61-3) podem ser definidos como:

$$
BL = i \cdot B \tag{2.24}
$$

$$
BL_j = \sum_{i=1}^{n} B_{ij} \tag{2.25}
$$

Esse índice pode ser interpretado como um aumento na produção de todos os setores dado um aumento unitário pela demanda final da atividade  $j$ . Um índice maior que 1 (um) indica que a capacidade do setor em gerar efeitos para frente está acima da média do sistema.

São desenvolvidos índices normalizados a fim de comparar matrizes, logo, calculase para cada linha ou coluna da matriz inversa de Leontief a relação entre o seu coeficiente médio e a média total dos coeficientes (FEIJÓ, [2013\)](#page-61-3).

A média por linhas é calculada por:

$$
\overline{BL_j} = \frac{\sum_{i=1}^{n} B_{ij}}{n} \tag{2.26}
$$

$$
\overline{FL_i} = \frac{\sum_{j=1}^{n} B_{ij}}{n} \tag{2.27}
$$

E a média total dos coeficiente, por:

$$
MT = \frac{1}{n^2} \cdot \sum_{i=1}^{n} \sum_{j=1}^{n} B_{ij}
$$
 (2.28)

Para cada coluna:

$$
PD_j = \frac{\overline{BL_j}}{MT},\tag{2.29}
$$

onde  $PD_j$  seria o poder de dispersão da atividade j, que indica a ordem de grandeza do impacto que uma variação na demanda final pela atividade  $j$  teria sobre seus fornecedores, um resultado acima de 1 (um) corresponde a impactos acima da média.

Para cada linha:

$$
SD_i = \frac{\overline{FL_i}}{MT},\tag{2.30}
$$

em que  $SD<sub>i</sub>$  seria a sensibilidade de dispersão da atividade i, que indica a sensibilidade da atividade i considerando um aumento unitário da demanda final em todas as atividades. Esses dois indicadores mostram quais os setores que apresentam comportamento abaixo ou acima da m´edia, resultado abaixo de 1 ou acima de 1 respectivamente.

Analisar os setores-chaves da economia possibilita visualizar quais setores demandam maiores investimentos, priorizando aqueles que trazem maiores retornos para o sistema econômico, além da possibilidade de um melhor entendimento da eficácia de políticas públicas. Segundo [\(LOCATELLI,](#page-61-12) [1985\)](#page-61-12) os setores-chaves que apresentam índices de ligações para trás e para frente, maiores que 1, são os responsáveis por causar mudanças no nível do PIB da região e em outros agregados macroeconômicos.

#### <span id="page-27-0"></span>2.5.2 Método do campo de influência

O método de campo de influência pode ser utilizado de forma complementar aos índices de ligação uma vez que o cálculo dos índices de Rasmussen-Hirschman não especificam os principais elos de ligação dentro da economia, ou seja, quais seriam os coeficientes que se alterados teriam um maior impacto no sistema econômico sendo uma análise complementar visto que os principais elos de ligação estariam associados aos setores que apresentam os maiores índices de ligações para frente, como para trás [\(GUILHOTO,](#page-61-5) [2001\)](#page-61-5).

Dessa forma, o conceito de campo de influência pode ser descrito como a distribuição das mudanças dos coeficientes diretos como um todo, podendo determinar quais as relações entre os setores do sistema econômico causariam maiores mudanças e qual sua importância dentro do processo produtivo ao longo do tempo conforme a estrutura produtiva se altere [\(GUILHOTO M. SONIS,](#page-61-13) [1994\)](#page-61-13).

Sendo  $E = \epsilon_{ij}$  a matriz de variações incrementais nos coeficientes diretos de

insumo e as correspondentes matrizes inversas de Leontief [\(GUILHOTO,](#page-61-5) [2001\)](#page-61-5), dadas como:

$$
B(\epsilon) = (I - A - \epsilon)^{-1}
$$
  
=  $b_{ij}(\epsilon)$ . (2.31)

De acordo com [\(SONIS,](#page-62-2) [1996\)](#page-62-2) ao considerar uma variação pequena em um coeficiente direto, isto é:

$$
\epsilon_{ij} = \begin{cases} \epsilon, & \text{se } i = i_1 \end{cases}, j = j_1
$$
\n
$$
\begin{cases} 0, & \text{se } i \neq i_1 \end{cases}, j \neq j_1 \end{cases} \tag{2.32}
$$

tem-se que o campo de influência pode ser aproximado pela expressão:

$$
F(\epsilon_{ij}) = \frac{[B(\epsilon_{ij}) - B]}{\epsilon_{ij}},
$$
\n(2.33)

onde  $F(\epsilon_{ij})$  representa uma matriz  $(n \times n)$  do campo de influência do coeficiente  $a_{ij}$ . Para determinar quais os coeficientes que possuem os maiores campos de influência, é necessário associar a cada matriz  $F(\epsilon_{ij})$  um valor  $V_{ij}$  dado por:

$$
V_{ij} = \sum_{k=1}^{n} \sum_{l=1}^{n} [f_{kl}(\epsilon_{ij})]^2,
$$
\n(2.34)

onde  $V_{ij}$  é o valor associado à matriz  $F(\epsilon_{ij})$ , logo os maiores coeficientes obtidos mostram os setores de maior campo de influência dentro da economia.

Em [\(SONIS,](#page-62-2) [1996\)](#page-62-2) o método de campo de influência é abordado com maior detalhamento, são apresentados exemplos mais robustos considerando mudanças não apenas em um único coeficiente mas também no total de linhas ou colunas.

# <span id="page-29-0"></span>3 Economia de Minas Gerais

Neste capitulo será apresentado uma breve análise da história da estrutura econômica do estado de Minas Gerais, bem como a estrutura produtiva dos municípios. Essa análise será realizada por meio Produto Interno Bruto (PIB) e os níveis de parti-cipação, valor total da produção e o Valor Adicionado Bruto<sup>[5](#page-29-1)</sup> (VAB).

O estado de Minas Gerais começou a ser desbravado por volta do século XVI quando os bandeirantes chegaram na região em busca de ouro e pedras preciosas. A economia mineira sofreu grande influência da mineração, produção de açúcar, fumo e algodão, mas somente no início do século XIX com a introdução da cafeicultura na região, a economia que se encontrava principalmente nas grandes fazendas se desenvolveu devido a produção e exportação do café que logo tornou-se a principal atividade da província [\(GERAIS,](#page-61-14) [2022\)](#page-61-14).

Após o desenvolvimento trazido pela produção do café o estado passou por um processo de industrialização, estabelecendo indústrias de produtos alimentícios, indústrias nos setores têxteis e siderúrgicos de pequeno e médio porte, além de empresas no setor agrícola com a produção de algodão, cereais e cana-de-açúcar em menor proporção.

De acordo com [\(A.HADDAD FERNANDO S. PEROBELLI,](#page-61-1) [2005\)](#page-61-1), a partir da década de 1970, a economia mineira passou por uma série de mudanças na estrutura proveniente de um grande volume de investimentos. Nesse período, o estado teve uma maior inserção da sua economia em âmbito nacional e internacional em virtude de fatores como a abundância de recursos naturais, acesso a infraestrutura econômica, além de possuir uma localização geográfica privilegiada e instituições que promoviam o desenvolvimento industrial.

Na atualidade, de acordo com o IBGE o estado de Minas Gerais possui o terceiro maior Produto Interno Bruto do Brasil, atrás de São Paulo e Rio de Janeiro, respectivamente. Em 2016, o valor de produção da economia mineira foi de R\$ 933.63 bilhões,

<span id="page-29-1"></span><sup>&</sup>lt;sup>5</sup>O VAB é o resultado final da atividade produtiva, é equivalente à diferença entre o valor da produção e o valor do consumo intermediário.

equivalente a 8,8% da economia brasileira. Além disso, Minas Gerais está localizada na região Sudeste que detém da economia regional mais desenvolvida em relação as demais regiões com participação de 53% no PIB Nacional.

#### <span id="page-30-0"></span>3.0.1 Análise do PIB de Minas Gerais

O Produto Interno Bruto é um indicador econômico que representa a soma do valor de todos os bens e serviços finais produzidos dentro de um determinado território, seja no âmbito nacional, seja no regional. Além disso, existe uma diferença entre o PIB nominal e o PIB real, o PIB nominal é calculado a preços correntes, ou seja, o cálculo considera a variação da produção a cada período sem deduzir a inflação, é mais utilizado para comparar a produção em diferentes territórios durante o mesmo espaço de tempo.

Já o PIB real é calculado a preços constantes em um período de referência considerando somente a variação na produção, ou seja, ao desconsiderar a variação dos preços entre dois períodos, é possível observar se ocorreu alguma variação nas quantidades produzidas dos bens ou serviços, sendo ideal para comparar o desenvolvimento da produção de cada região [\(PINHEIRO.,](#page-62-3) [2021\)](#page-62-3). Além disso, de acordo com o IBGE, o PIB per capita é calculado a partir da divisão do PIB pelo número de habitantes, seja em dimensão regional ou nacional.

Segundo [\(PINHEIRO,](#page-61-2) [2018\)](#page-61-2), pag.9:

"O cálculo do PIB dos Municípios se baseia no rateio, entre eles, do valor adicionado bruto a preços básicos, em valores correntes das atividades econômicas de cada uma das Unidades da Federação, através do Sistema de Contas Regionais do Brasil. O trabalho consiste na identificação de variáveis que permitam distribuir o valor adicionado bruto entre os municípios."

Referente ao ano de an´alise desta pesquisa, em 2016, o PIB de Minas Gerais foi de R\$ 544.63 bilhões de reais, sendo R\$ 478.3 bilhões referente ao Valor Adicionado Bruto. Logo, o VAB de 2016 apresentou cerca de  $88\%$  do PIB, o restante é referente aos impostos líquidos de subsídios (R\$ 66.33 bilhões). Os setores da agropecuária, industria e serviços foram os maiores contribuidores para o valor adicionado.

Segundo a Fundação João Pinheiro, o PIB de 2016 apresentou incremento nominal de 4,9% superior ao do ano anterior ( $R$$  519.3 bilhões), No entanto, em termos reais apresentou uma queda de 2% [\(PINHEIRO,](#page-61-2) [2018\)](#page-61-2). Em relação ao PIB per capita, Minas Gerais atingiu R\$ 26.209 em termos nominais, no entanto em termos reais o PIB per capita decresceu −2, 6% se comparado ao ano anterior (R\$ 24.486).

#### <span id="page-31-0"></span>3.0.2 Análise do PIB de Minas Gerais por região

O PIB de Minas Gerais tem como uma de suas características a concentração regional no Triangulo Mineiro e região central de Belo Horizonte, correspondendo grande parcela do PIB mineiro total. O estado possui 853 municípios e como pode ser observado na figura [3.1](#page-31-1) a produção está concentrada principalmente nas microrregiões de Belo Horizonte, Triângulo Mineiro, assim como, em Noroeste de Minas, Metropolitano e Oeste de Minas.

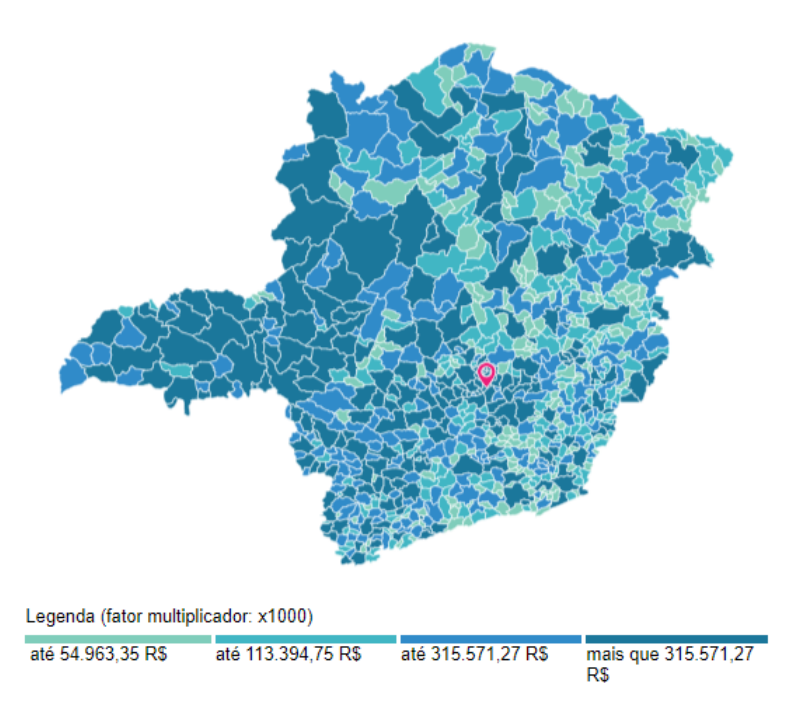

<span id="page-31-1"></span>Figura 3.1: PIB a preços corrente dos Municípios de Minas Gerais em 2016 Fonte: Instituto Brasileiro de Geografia e Estatística - IBGE

De acordo com a Fundação João Pinheiro, 2 dos 853 municípios do estado representam cerca de 22% do PIB mineiro, sendo estes os municípios de Belo Horizonte e Uberlândia, com participações de 16% e 6% respectivamente. A tabela [3.1](#page-32-0) demonstra os dez municípios com maior participação no PIB de Minas Gerais, e suas posições

<span id="page-32-0"></span>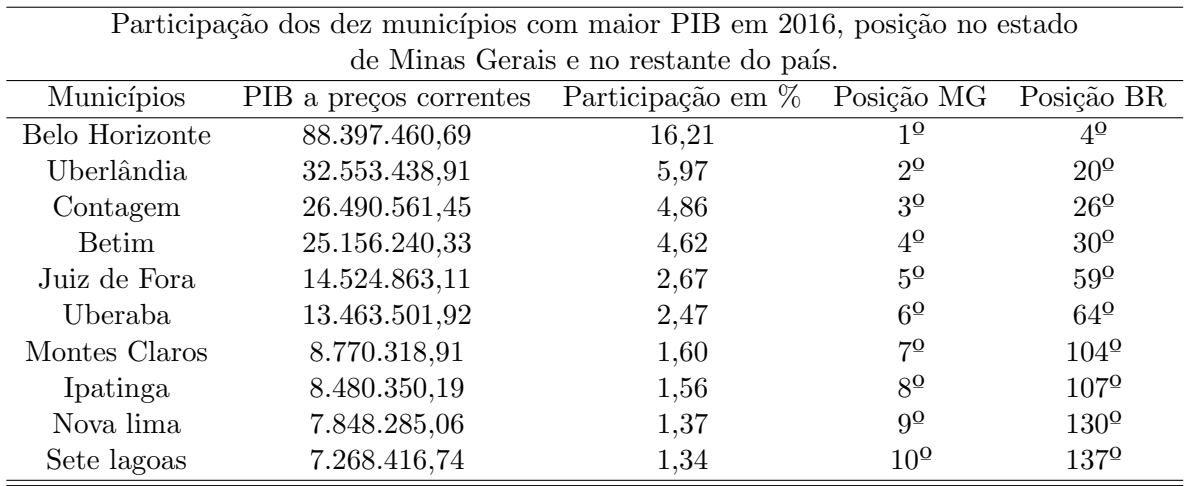

em relação aos demais municípios do estado, assim como a posição em comparação aos municípios do país.

Tabela 3.1: Estatística e Informações ed. 17 - PIB dos Municípios de Minas Gerais: 2016/ IBGE.

Com o terceiro maior PIB de Minas Gerais, o Município de Contagem apresenta uma participação de aproximadamente 4,9%, seguido por Betim com 4,6%. Considerando a lista da posição referente aos maiores municípios do país, Contagem ocupa a  $26^{\circ}$ posição e Betim a 30<sup>0</sup> posição. Os três municípios apresentados na tabela [3.1](#page-32-0) com menor participação foram Ipatinga, Nova Lima e Sete Lagoas.

#### PIB per capita

Em 2016, o PIB per capita de Minas Gerais foi de R\$ 26.209 reais, dos 853 municípios apenas 107 deles apresentaram PIB per capita superior ao do estado. O município com maior PIB per capita de Minas Gerais foi São Gonçalo do Rio Abaixo com renda de R\$ 194.203 reais, a região têm como atividade econômica principal o extrativismo mineral, além de ser um polo industrial no qual várias usinas siderúrgicas operam próximas a região. Na figura [3.2](#page-33-0) é possível observar as regiões dos municípios que apresentam maior PIB per capita, como o território Metropolitano, Sul, Triângulo Mineiro e Sudoeste [\(PINHEIRO,](#page-61-2) [2018\)](#page-61-2).

A tabela [3.2](#page-33-1) demonstra os dez municípios com maior PIB per capita do estado de Minas Gerais, a relação entre o PIB per capita do estado, o número de habitantes dos municípios e o PIB a preços correntes para melhor visualização dos resultados. Desse

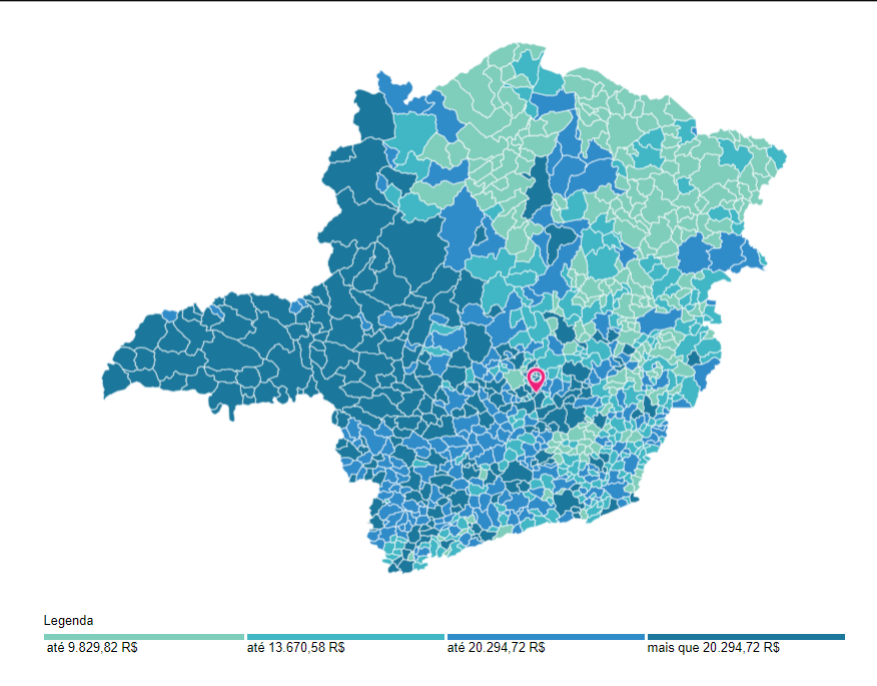

<span id="page-33-0"></span>Figura 3.2: PIB per capita dos Municípios de Minas Gerais em 2016 Fonte: Instituto Brasileiro de Geografia e Estatística - IBGE

modo, seguido do município de São Gonçalo do Rio Abaixo, está Extrema (R\$ 183.120), localizada no território Sul, em 2016 teve como atividade econômica predominante o setor de serviços como o comércio atacadista e industrias de transformação em diversas áreas.

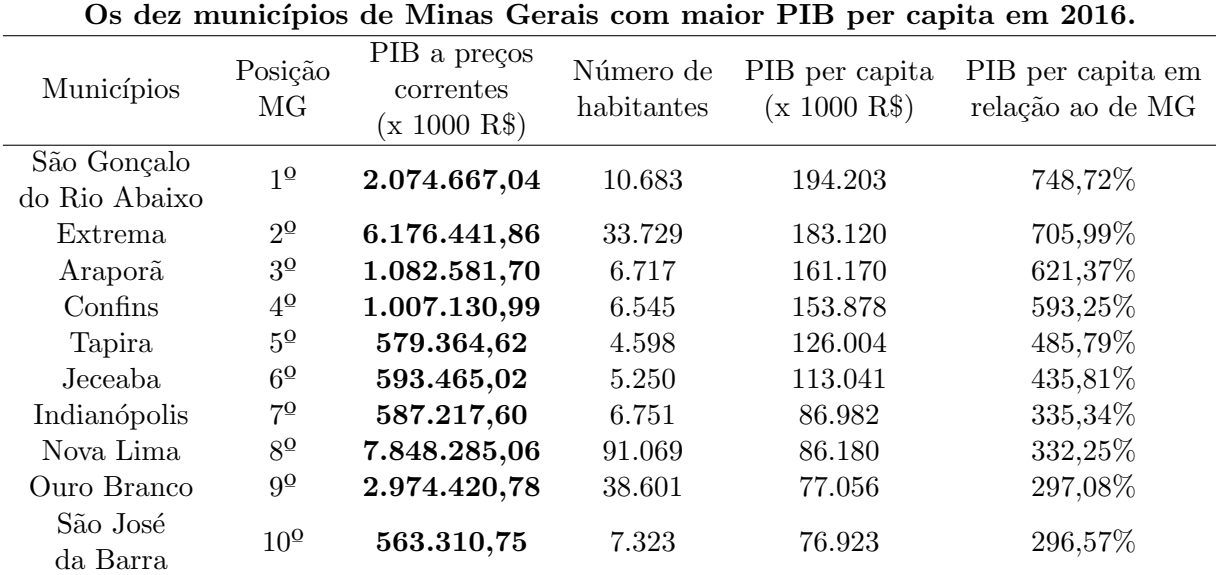

<span id="page-33-1"></span>Tabela 3.2: Estatística e Informações ed. 17 - PIB dos Municípios de Minas Gerais: 2016/ IBGE.

Localizadas no território Norte, os municípios de Araporã e Indianópolis ocupam a terceira e sétima posições, respectivamente, têm como principal atividade econômica a industria de transformação sediando as Usinas geradoras de energia Araporã Bioenergia e Furnas Centrais Elétricas. O município de Confins possui o quarto maior PIB per capita de Minas. Por sua vez, Tapira, Jeceaba e Nova Lima ocupam a  $5^{\circ}$ ,  $6^{\circ}$  e  $8^{\circ}$  posição, respectivamente, onde a economia é impulsionada principalmente pela extração de minerais e investimentos na área de siderúrgica.

Por fim, ocupantes da 9<sup>0</sup> e 10<sup>0</sup> posições estão os municípios de Ouro Branco e São José da Barra, localizadas no território de Vertentes e Sudoeste, respectivamente, a atividade preponderante de Ouro Branco é a industrial com empresa siderúrgicas, enquanto São José da barra conta com a presença de usina hidrelétrica e do setor de serviços para movimentar a economia local.

# <span id="page-35-0"></span>4 Metodologia

Neste capítulo será apresentado os métodos utilizados para o desenvolvimento desta pesquisa, sendo um framework na linguagem Python, a Matriz de Insumo-Produto de Minas Gerais, os índices de interligação de Rasmussen-Hirschman, os multiplicadores de produção, emprego e renda.

Para atingir os objetivos aqui projetados, foram utilizados dados da Fundação João Pinheiro (FJP) referente a TRU de Minas Gerais e o software Python para elaborar o script buscando automatizar e otimizar o processo do c´alculo dos indicadores econˆomicos. A TRU disponível é referente ao ano de 2016 e contempla 57 setores de atividade, sendo poss´ıvel fazer a an´alise da interdependˆencia dos setores produtivos da economia do estado, além de identificar quais são os setores com potencial de impulsionar a economia mineira.

### <span id="page-35-1"></span>4.1 Script Python

A linguagem Python foi criada por Guido van Rossum em 1990, no Instituto Nacional de Pesquisa para Matemática e Ciência da Computação da Holanda (CWI). O Python foi criado a partir da linguagem ABC já existente na época, desde então vem sendo atualizado e atualmente se encontra na versão 3.11.1. O software possui uma sintaxe concisa que torna a linguagem mais clara e produtiva, al´em de permitir automatizar tarefas [\(EDUARDO,](#page-61-15) [2014\)](#page-61-15).

Neste trabalho foi desenvolvido um framework na linguagem Python para otimizar o processo e os cálculos das matrizes e multiplicadores aqui apresentados. Python é um software de código aberto, sua linguagem inclui diversas estruturas e vários módulos prontos para uso, além de possuir uma sintaxe clara favorecendo a legibilidade do código fonte, que vem sendo bastante adotado nos anos recentes até mesmo por empresas tec-nológicas como o Google, Microsoft e Nokia [\(EDUARDO,](#page-61-15) [2014\)](#page-61-15).

Dessa forma, para reproduzir as etapas que serão apresentadas a seguir, será necessário instalar o ambiente Python/ Spyder. Com isso, é preciso efetuar o download dos programas nos links a seguir:

https://www.python.org/

https://anaconda.org/anaconda/python

Depois de instalado o ambiente, o usuário poderá localizar em seu sistema a ferramenta Anaconda e em seguida a ferramenta Spyder apresentado na tela inicial. Neste processo ser´a utilizado o Spyder, um ambiente de desenvolvimento integrado (IDE - Integrated Development Enviroment) para a elaboração do script.

O passo inicial consistiu em criar um novo arquivo no Spyder para adicionar e posteriormente salvar os comandos, o novo documento foi criado em Arquivo > Novoarquivo, outra opção seria utilizar o atalho  $Ctrl + N$ . Com o diretório do arquivo criado, para iniciar o processo de desenvolvimento do script foi necessário importar as bibliotecas para ter acesso as funcionalidades do sistema por meio do conjunto de módulos disponíveis. A seguir estão as bibliotecas utilizadas para ler, salvar, transformar os dados e gerar tabelas.

 $#B$  ibliotecas

import matplotlib pyplot as plt import numpy as np import math from numpy import linalg as LA from numpy import reshape as reshape import scipy from scipy sparse import coo\_matrix import scipy.misc import numpy. matlib from numpy matlib import repmat as repmat import matplotlib import matplotlib . pylab as pl from matplotlib import pyplot as plt from  $mpl\_toolkits.mplot3d import Axes3D$ from matplotlib import cm

import matplotlib pyplot as plt from pylab import from numpy linalg import inv

A principal biblioteca do Python utilizada neste trabalho foi o numpy, que é especializada em ´algebra linear e possui comandos para calcular a inversa, transposta de matrizes e determinantes além de servir de base para diversos módulos.

#### Bases de dados

A Matriz de Insumo-Produto de Minas Gerais (2016) com 57 setores de atividades e a Tabela de Recursos e Usos (TRU) são disponibilizadas pela Fundação João Pinheiro. A MIP possibilita analisar a interdependência dos setores a partir dos fluxos entres as atividades da economia através de uma tabela de transações com dupla entrada. As linhas demonstram as vendas da produção de um dado setor para as outras atividades enquanto as colunas representam as compras de um determinado setor dos produtos fabricados pelos demais segmentos, permitindo uma vis˜ao detalhada da estrutura produtiva de Minas Gerais [\(PINHEIRO,](#page-61-2) [2018\)](#page-61-2).

Segundo a Cartilha Matriz Insumo-Produto da Fundação João Pinheiro : "A Tabela de Recursos e Usos apresenta os fluxos de oferta e demanda dos bens e serviços transacionados na economia."

Logo, como o próprio nome sugere, a TRU apresenta os recursos utilizados durante a produção e os usos que tiveram tais recursos. Além disso, os recursos e usos são similares em valor, isto é, os bens e serviços produzidos e ofertados são disponibilizados para serem demandados e consumidos. Dessa forma, para chegar `a Matriz de Insumo-Produto utilizamos a tabela de usos de bens e serviços de Minas Gerais a preço básico efetuando alguns processos de transformação matemática. Portanto, na continuação do código abaixo será demonstrado as respectivas etapas.

#### Importando os dados

Ap´os importar as bibliotecas, os comandos apresentados a seguir s˜ao utilizados para ler a Tabela de Recursos e Usos e a tabela de usos de bens e serviços de Minas Gerais. A biblioteca utilizados para importar os dados foi o Numpy  $(np)$ . Além disso, utilizou- se o comando *np.array* para armazenar os nomes dos setores e das operações como o Valor Adicionado Bruto, remunerações, valor da produção entre outros presentes na tabela de usos de bens e serviços.

Algoritmo 1 Lendo planilha de dados Entrada: Planilha de dados

Saída: Matriz Usos e Recursos 1 início  $Pl = np$ .genfromtxt<sup>6</sup>('UsoseRecursos1.ele')  $T0 = np$ .genfromtxt('Usosdebens1.1.ele') Oper = np.genfromtxt('Nomedossetores.ele') arr = np.genfromtxt('Nomedossetores.ele') fim

Para realizar as operações das próximas seções, devemos transformar os dados em matrizes ou em vetores numéricos. Para tal, utilize-se a função np.*asmatrix*.

#### Calculando a Matriz Insumo-Produto

O pr´oximo passo ser´a obter a matriz inversa de Leontief. Para tanto, foi necessário obter as matrizes de coeficientes técnicos e participação setorial. A matriz de participação setorial D segundo a hipótese de market-share é responsável pela alocação da demanda pelos produtos de acordo com o seu valor de produção pela atividades, além de transformar as informações por produto em informações por atividade. Logo, deter-mina a proporção da produção de cada setor para cada produto [\(MARQUES,](#page-61-8) [2013\)](#page-61-8). Já a matriz de coeficiente técnicos  $(T3)$ , é calculada a partir da matriz de usos e recursos à preços básicos. Os componentes da matriz T3 podem ser calculados pela razão entre os elementos da matriz de usos e recursos e o valor da produção do setor.

#### Algoritmo 2 Calculando a Matriz Insumo-Produto Entrada: Matriz dos coeficientes técnicos

Saída: Matriz inversa de Leontief

#### início

 $Un = Pl.shape[1]$  $T3 = np.$ asmatrix $(Pl/repmat(T0[5,:], Pl.shape[0], 1))$  $M_{ps} = np. as matrix(np.genfrontxt('Matrix<sub>D</sub>.ele'))$  $A = (M_{ps} * T3)$  $L = identity(Un) - A$  $invL = inv(L)$ 

#### fim

A matriz dos coeficientes técnicos intersetoriais A foi obtida através da multi-plicação das matrizes de participação intersetorial<sup>[7](#page-39-0)</sup> (matriz D) e coeficiente técnicos. As notações shape $[0]$  e shape $[1]$  indicam o índice de colunas e o índice de linhas, respectivamente. Para obter a matriz de Leontief foi necessário subtrair a matriz  $A$  da matriz identidade (identity(Un)) de tamanho 57 × 57. Por fim, foi utilizado o comando (inv) para encontrar a matriz inversa de Leontief.

#### Multiplicadores

Com a matriz de Leontief calculada, foram desenvolvidos os comandos para obter os multiplicadores de Rasmussen-Hirschman, produção, renda e emprego.

#### Multiplicadores de Rasmussen-Hirschman

O multiplicador para frente foi obtido pela soma das linhas da matriz inversa de leontief, já o multiplicador para trás através da soma das colunas e para cada um deles foram calculadas as médias através do resultado obtidos para cada setor e a quantidade de setores da matriz (57).

O índice de ligação para frente foi calculado a partir da média do multiplicador

<span id="page-39-0"></span><sup>&</sup>lt;sup>7</sup>De acordo com a hipótese de *market-share* a matriz D corresponde a alocação da demanda por cada produto proporcionalmente ao seu valor de produção pelas atividades, logo, as informações obtidas por produto são transformadas em informações por atividade. (FEIJÓ, [2013\)](#page-61-3).

para frente de cada setor pela variável média total dos coeficientes <sup>[8](#page-40-0)</sup>. Por sua vez, o índice de ligação para trás foi obtido pela média do multiplicador para trás de cada setor pela média total dos coeficientes. Os setores-chaves de uma economia são aqueles que apresentam índices de ligação superiores a 1 tanto para frente quanto para trás.

#### Algoritmo 3 Calculando os multiplicadores

Entrada: Índices de ligação para frete e para trás

Saída: Setores-Chaves

#### início

```
M_{pf} = sum(invL, 1)MeanM_{pf} = M_{pf}/size(M_{pf})M_{pt} = sum(invL, 0)MeanM_{pt} = M_{pt}/size(M_{pt})Índice de ligação
 Z = np.sum(invL)/Un**2ILM_{pf} = np.array(MeanM_{pf}/Z)ILM_{pt} = np.array(MeanM_{pt}/Z)Setores chaves
xpf = np.array(np.where(ILM<sub>pf</sub> >= 1))xpf = xpf[0, :]xpt = np.array(np.where(ILM_{pt} >= 1))xpt = xpt[1, :]ind = np.interset1d(xpt, xpf)fim
```
Os comandos sum, mean e size correspondem aos comandos de somatório, média e o número de elementos contido na coluna, respectivamente. Por outro lado, a função (intersect1d) foi utilizado para encontrar os valores comuns maiores que 1 entre as duas matrizes dos índices de ligação.

<span id="page-40-0"></span><sup>&</sup>lt;sup>8</sup>A média total dos coeficientes representa a razão entre a soma da matriz inversa leontief pelo número de setores ao quadrado.

#### Multiplicador de produção

Os multiplicadores de produção direto e indireto podem ser calculados com a função sum. Os resultados do multiplicador direto mais o indireto foram encontrados atrav´es da soma de cada coluna da matriz inversa de Leontief. Enquanto o multiplicador direto deu-se pela soma dos elementos das colunas representadas pelos setores da matriz de coeficientes técnicos. Logo, o multiplicador de produção indireto resultou da diferença entre o multiplicador de produção direto e indireto pelo direto.

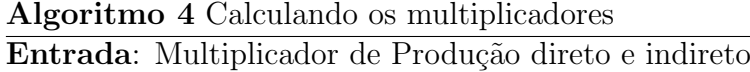

Saída: Multiplicador de Produção direto e indireto

início

 $MP_{DI} = sum(invL, 0)$  $MP_D = sum(T3, 0)$  $MP_I = MP_{DI} - MP_D$ 

fim

#### Multiplicador de emprego e renda

Para obter o multiplicador de emprego foi necessário calcular inicialmente o coeficiente de emprego, que se deu pela razão entre o total de ocupações de trabalho e o valor da produção de cada atividade, representados no código como  $T0[6]/T0[5]$ , e sua respectiva matriz transposta. A matriz do multiplicador de emprego corresponde a multiplica¸c˜ao da matriz transposta de coeficientes de emprego com a matriz inversa de Leontief  $(invL).$ 

O multiplicador de emprego direto e indireto resultou da soma de cada coluna da matriz do multiplicador de emprego. O multiplicador direto corresponde a razão entre o total de ocupações de trabalho e o valor da produção de cada atividade e consequentemente, o indireto resultou da diferença entre o multiplicador de emprego direto e indireto pelo direto.

#### Algoritmo 5 Calculando os multiplicadores Entrada: Coeficiente de emprego

Saída: Multiplicador de Emprego direto e indireto

#### início

 $\text{Coefemp} = \text{transpose}(\text{repmat}(\text{To}[6]/\text{To}[5], \text{size}(M_{nt}), 1))$  $Multemp = np.multiply(Coefemp, invL)$  $ME_{DI} = sum(Multemp, 0)$  $ME_D = (T0[6]/T0[5])$  $ME_I = ME_{DI} - ME_D$ fim

Para obter o multiplicador de renda foi necessário calcular inicialmente o coeficiente de renda, que se deu pela razão entre o total de remunerações e o valor bruto da produção de cada atividade, representados no código como  $T0[1]/T0[5]$ , e sua respectiva matriz transposta. A matriz do multiplicador de renda corresponde a multiplicação da matriz transposta de coeficientes de efeitos iniciais da renda com a matriz inversa de Leontief  $(invL)$ .

O multiplicador de renda direto e indireto resultou da soma de cada coluna da matriz do multiplicador de renda. O multiplicador direto corresponde a razão entre o total de remunerações e o valor da produção de cada atividade e consequentemente, o indireto resultou da diferença entre o multiplicador de renda direto e indireto pelo direto.

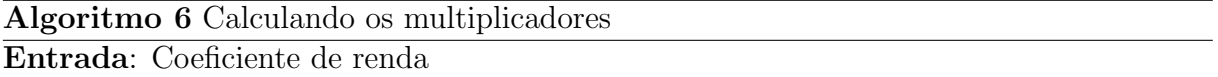

Saída: Multiplicador de Renda direto e indireto

início

 $Coefrend = transpose(repmat(T0[1]/T0[5], size(M_nt), 1))$  $Multrend = np.multiply(Coefrend, invL)$  $MR_{DI} = sum(Multrend, 0)$  $MR_D = (T0[1]/T0[5])$  $MR_I = MR_{DI} - MR_D$ fim

O comando transpose foi utilizado para transformar a matriz com os eixos transpostos e multiply para calcular a multiplicação entre as duas matrizes. Os resultados obtidos por meio deste script serão apresentados na seção seguinte.

# <span id="page-44-0"></span>5 Resultados e discussões

Neste capítulo serão apresentados os resultados obtidos por meio da aplicação do script Python referente Matriz Insumo-Produto para o modelo de economia aberta, os multiplicadores de emprego, renda, produção e os setores-chaves da economia de Minas Gerais para o ano de 2016.

Na seção 5.1 será feita uma análise dos resultados dos índices de interligação de Rasmussen e Hirschman buscando analisar os setores-chaves da economia mineira, bem como os setores que constituem a matriz. Na seção 5.2 e suas referidas subseções são apresentadas a análise dos multiplicadores de emprego, renda e produção para o modelo aberto.

### <span id="page-44-1"></span>5.1 Os setores-chaves na economia mineira

Dentre os três métodos para o cálculo dos setores-chaves existentes, os índices de Rasmussen-Hirschman, os Índices Puros de Ligação e o Método do Campo de Influência, nesta monografia optou-se pelo m´etodo de Rasmussen-Hirschman devido a capacidade do índice em medir a importância dos setores à medida que aconteçam impactos no sistema econômico.

Além disso, este índice contribui para um melhor direcionamento dos investimentos para os setores de acordo com o incentivo recebido, ou seja, o setor que possui um poder de encadeamento elevado gera um efeito multiplicador na renda, emprego e na produção acima do habitual dos demais setores, além de possibilitar mensurar os impactos em todos as partes de uma cadeia produtiva.

As tabelas [5.1,](#page-45-0) [5.2](#page-46-0) apresentam os valores calculados para os índices de ligação para frente (FL) e para trás (BL) para cada setor da Matriz Insumo-Produto de Minas Gerais, assim como o ranking de cada um deles. Além disso, os índices que apresentaram desempenho acima da média foram destacados em negrito para uma melhor visualização.

Dessa forma, considerando os índices de interligação com poder de dispersão, os

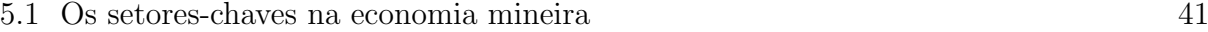

<span id="page-45-0"></span>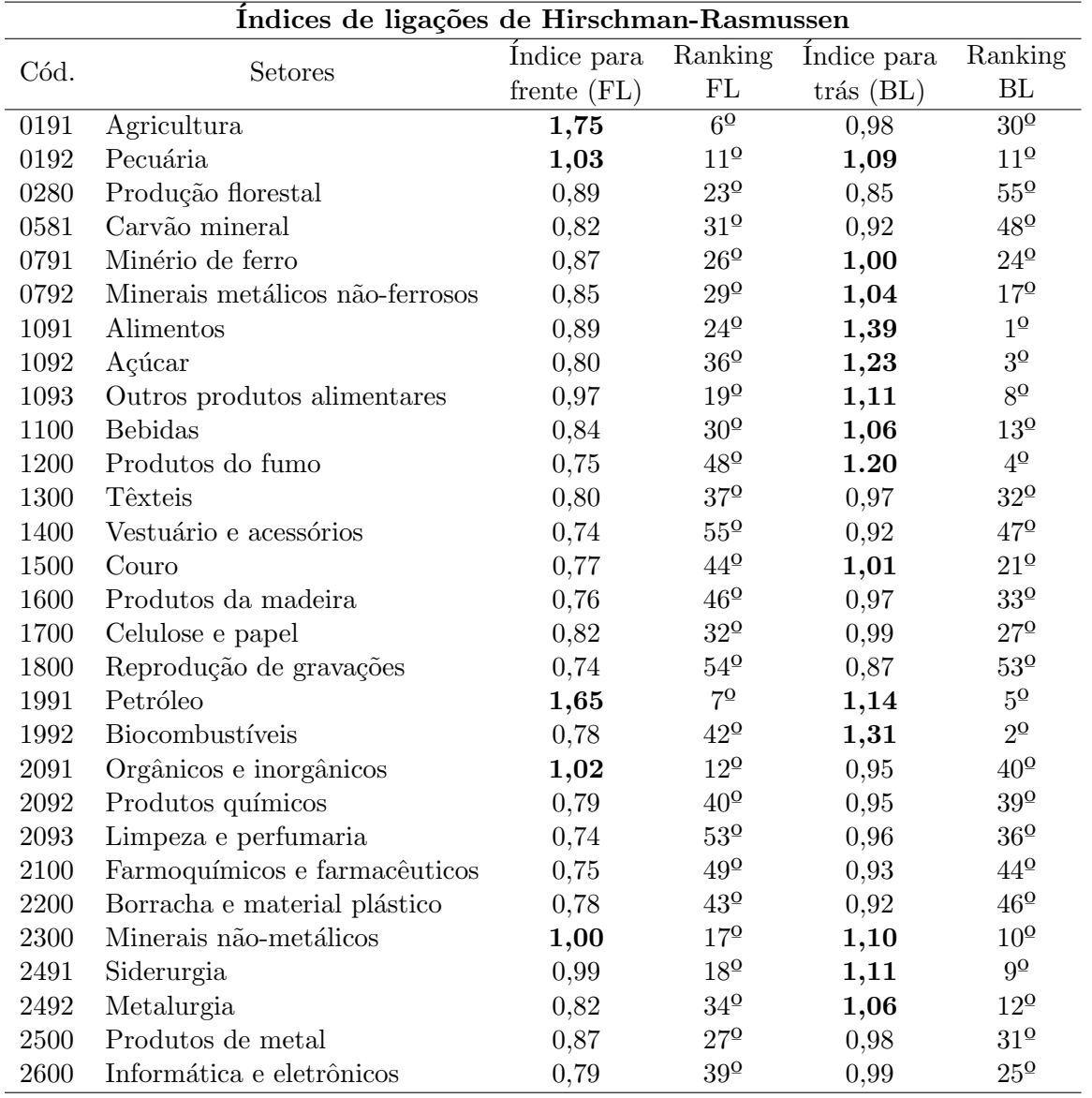

Tabela 5.1: ´Indices de Rasmussen-Hirschman para os primeiros 29 dos 57 setores da economia de Minas Gerais - 2016. Dados básicos: FJP, Elaboração própria.

resultados obtidos demostram que vinte e quatro setores apresentam valor acima ou igual a 1. Os dez setores em ordem de importância foram: alimentos, biocombustíveis, açúcar, produtos do fumo, petróleo, telecomunicações, construção, outros produtos alimentares, siderúrgica e minerais não-metálicos. Esses setores demonstram maior relevância em relação aos demais setores uma vez que demandam insumos de outros setores ou que possuem alguma conexão acima da média.

De acordo com o ranking demostrado na tabela [5.1,](#page-45-0) o setor de alimentos ocupa a primeira posição, ou seja, um incremento de R\$ 1,00 na demanda desse setor acarretaria em um acréscimo na produção em todos os demais setores a ele inter-relacionados de

<span id="page-46-0"></span>

| Índices de ligações de Hirschman-Rasmussen |                                 |               |                          |               |                                |  |  |  |
|--------------------------------------------|---------------------------------|---------------|--------------------------|---------------|--------------------------------|--|--|--|
| Cód.                                       | Setores                         | Índice para   | Ranking                  | Índice para   | Ranking                        |  |  |  |
|                                            |                                 | frente $(BL)$ | BL                       | $trás$ $(FL)$ | FL                             |  |  |  |
| 2700                                       | Equipamentos elétricos          | 0,74          | $\overline{51^{\Omega}}$ | 0,99          | $\overline{28^{\mathsf{0}}}$   |  |  |  |
| 2800                                       | Equipamentos mecânicos          | 0,78          | $41^{\circ}$             | 1,00          | $23^{\circ}$                   |  |  |  |
| 2991                                       | Automóveis                      | 0,74          | $50^{\rm O}$             | 1,05          | $15^{\circ}$                   |  |  |  |
| 2992                                       | Peças automotivas               | 0,96          | $21^{\circ}$             | 1,03          | $19^{\circ}$                   |  |  |  |
| 3000                                       | Equipamentos de transporte      | 0,74          | $52^{\circ}$             | 0,87          | $52^{\circ}$                   |  |  |  |
| 3180                                       | Produtos de indústrias diversas | 0,75          | $47^{\circ}$             | 0,91          | $49^{\circ}$                   |  |  |  |
| 3300                                       | Manutenção                      | 0,76          | $45^{\circ}$             | 0,93          | $45^{\circ}$                   |  |  |  |
| 3500                                       | Energia elétrica                | 1,34          | $8^\mathrm{o}$           | 0,99          | $29^{\sf o}$                   |  |  |  |
| 3680                                       | Água e esgoto                   | 0,92          | $22^{\circ}$             | 0,91          | $50^{\rm O}$                   |  |  |  |
| 4180                                       | Construção                      | 1,02          | 13 <sup>0</sup>          | 1,11          | $7^{\Omega}$                   |  |  |  |
| 4500                                       | Reparação de automóveis         | 1,00          | $16^{9}$                 | 0,96          | $37^{\circ}$                   |  |  |  |
| 4680                                       | Atacado e varejo                | 2,59          | $1^{\Omega}$             | 0,95          | $38^{\circ}$                   |  |  |  |
| 5281                                       | Transporte e Armazenamento      | 1,82          | 3 <sup>0</sup>           | 1,04          | $16^{\circ}$                   |  |  |  |
| 5601                                       | Alojamento e Alimentação        | 0,97          | $20^{\circ}$             | 1,03          | $18^{\textcolor{red}{\Omega}}$ |  |  |  |
| 5800                                       | Edição integrada à impressão    | 0,74          | $56^{\circ}$             | 0,99          | $26^{\circ}$                   |  |  |  |
| 5980                                       | Televisão, rádio e cinema       | 0,87          | $28^{\circ}$             | 1,03          | $20^{\circ}$                   |  |  |  |
| 6100                                       | Telecomunicações                | 1,08          | $10^{\circ}$             | 1,14          | $6^{\Omega}$                   |  |  |  |
| 6280                                       | Desenvolvimento de sistemas     | 1,01          | $14^{\circ}$             | 0,94          | $41^{\circ}$                   |  |  |  |
| 6480                                       | Serviços financeiros            | 1,76          | $5^{\Omega}$             | 0,97          | $34^{\circ}$                   |  |  |  |
| 6800                                       | Atividades imobiliárias         | 1,32          | $9^{\circ}$              | 0,79          | $56^{\circ}$                   |  |  |  |
| 7701                                       | Serviços técnicos               | 2,19          | $2^{\Omega}$             | 0,93          | $42^{\circ}$                   |  |  |  |
| 8001                                       | Segurança                       | 1,79          | $4^{\Omega}$             | 0,90          | $51^{\sf o}$                   |  |  |  |
| 8401                                       | Administração pública           | 1,00          | $15^{\rm O}$             | 0,87          | $54^{\circ}$                   |  |  |  |
| 8592                                       | Educação privada                | 0,80          | $38^{\rm o}$             | 0,93          | $43^{\sf o}$                   |  |  |  |
| 8692                                       | Saúde privada                   | 0,80          | $35^{\circ}$             | 0,97          | $35^{\mathrm{o}}$              |  |  |  |
| 9080                                       | Atividades artísticas           | 0,82          | $33^{\circ}$             | 1,00          | $22^{\circ}$                   |  |  |  |
| 9480                                       | Serviços pessoais               | 0,87          | $25^{\sf o}$             | 1,06          | $14^{\circ}$                   |  |  |  |
| 9700                                       | Serviços domésticos             | 0,73          | $57^{\circ}$             | 0,73          | $57^{0}$                       |  |  |  |

Tabela 5.2: Índices de Rasmussen-Hirschman para os últimos 28 dos 57 setores da economia de Minas Gerais- 2016. Dados básicos: FJP, Elaboração própria.

R\$ 1, 39. Logo, o setor de alimentos apresenta forte encadeamento para trás e gera efeito líquido incremental de  $R$0, 39$  na economia mineira como um todo.

Em seguida, destacam-se os setores de fabricação de biocombustíveis  $(1, 31)$  e  $\alpha$ cúcar (1, 23), os índices indicam que um acréscimo sobre a produção total da economia ocasionariam incrementos produtivos de  $31\%$  e  $23\%$  respectivamente, além de demonstrar o quanto esses setores s˜ao demandantes fortes da economia mineira. Os demais setores apresentaram índice igual a  $(1, 2)$  para produtos do fumo, petróleo e telecomunicações  $(1, 14)$ , construção, outros produtos alimentares e siderúrgica  $(1, 11)$ , respectivamente, e minerais não-metálicos  $(1, 1)$ . Logo, considerando um aumento sobre a produção total de R\$ 1, 00 acarretaria incrementos produtivos de 20%, 14%, 11% e 10%, nesta ordem.

Já o índice de sensibilidade à dispersão indica o quanto um setor que possui índice superior à 1 é um importante fornecedor de insumos intermediários para outros setores uma vez que ocorra um aumento na demanda final. Dessa forma, a partir dos valores apresentados nas tabelas [5.1](#page-45-0) e [5.2](#page-46-0) para os índices de ligação para frente é notório que o setor de atacado e varejo (2,59) é demandado fortemente por outros setores e se destaca por ser um setor importante economicamente para Minas Gerais. Logo, considerando que a economia receba um est´ımulo de R\$ 1, 00, o setor de atacado e varejo aumentaria a sua produção em R\$ 2,59, gerando um efeito líquido de 1,59 na economia mineira.

Além disso, dos 57 setores analisados apenas 17 apresentaram índice para frente acima da média, os dez setores considerados importantes fornecedores de insumos/ serviços para a economia são: serviços técnicos  $(2, 19)$ , transporte e armazenamento  $(1, 82)$ , segurança  $(1, 79)$ , serviços financeiros  $(1, 76)$ , agricultura  $(1, 75)$ , petróleo  $(1, 65)$ , energia elétrica  $(1, 34)$ , atividades imobiliárias  $(1, 32)$  e telecomunicações  $(1, 08)$ . As demais ativi-dades podem ser visualizadas nas tabelas [5.1](#page-45-0) e [5.2](#page-46-0) entre as posições  $11^{\circ}$  a  $17^{\circ}$ . Portanto, quando a economia local cresce esses setores que possuem fortes encadeamentos para frente s˜ao demandados de forma mais acentuada.

Ademais, verificou-se que a Matriz de Insumo-Produto de Minas Gerias possui um número maior de setores que apresentam ligações para trás em relação ao índice de encadeamento para frente. No entanto, os resultados também demonstram que entre os setores melhores ranqueados, os valores dos índice de ligação para frente indicam um efeito liquido na economia mais elevado, em caso de crescimento da economia.

No entanto, os índices de Rasmussen-Hirschman não levam em consideração os diferentes níveis de produção dos setores, ou seja, um dado setor pode demonstrar fortes ligações intersetoriais, mas volume baixo de produção comparados aos outros setores que possuem encadeamentos mais fracos.

Assim sendo, os setores-chaves da economia são aqueles que possuem altos índices de encadeamento a jusante e a montante superiores ou iguais a 1. Entre os 57 setores analisados, apenas 6 são considerados setores chaves para a economia mineira em 2016, são eles pecuária, petróleo, minerais não-metálicos, construção, transporte e armazenamento e telecomunicações. Assim sendo, a produção da economia mineira tem forte influencia desses setores, sendo possíveis direcionadores na decisão de investimentos devido a maior capacidade de estimular a produção da economia.

### <span id="page-48-0"></span>5.2 Multiplicador de emprego

A partir dos resultados obtidos, o multiplicador de emprego busca evidenciar o impacto causado no emprego devido as variações na demanda final sobre a produção decorrente de investimentos, exportações ou variação no consumo, ou seja, busca-se averiguar o quanto ´e criado de emprego direto e indireto resultante de um aumento na demanda final dos setores analisados e o quantitativo de empregos gerados nas atividades setoriais. Para isso, os cálculos foram realizados para os 57 setores da Matriz de Insumo-Produto de Minas Gerais, em 2016, considerando a economia aberta.

Dessa forma, os resultados do multiplicador direto e indireto revelam que o setor de serviços domésticos é o maior gerador de empregos entre os demais setores, com 104 postos de trabalho diretos a partir de um choque na demanda final. Em segundo, se destaca o setor de reparação de automóveis com 72 empregos sendo aproximadamente 69 empregos gerados de forma direta e 3 indiretamente e em terceiro a pecuária com 49 empregos gerados, sendo 44 empregos de forma direta.

Os setores de alimentos  $(20, 25)$ , açúcar  $(11, 72)$ , outros produto alimentares  $(11, 52)$  e bebidas  $(7, 44)$ , são geradores de emprego principalmente de forma indireta, um dos motivos seria o setor estimular a produção dos demais. Os maiores efeitos diretos e indiretos no emprego também podem ser vistos em vestuário e acessórios com 47 novos postos de empregos gerados a partir de um choque na demanda final de R\$ 1.000.000, serviços pessoais  $(42, 35)$ , atividades artísticas  $(31, 75)$ , e alojamento e alimentação com 30, 37 ocupações, sendo 26, 73 diretas.

Entre as 57 atividades analisados, os menores multiplicadores de emprego direto e indireto foram: químicos orgânicos e inorgânicos  $(3, 51)$ , energia elétrica  $(3, 06)$ , petróleo  $(3, 03)$  e atividades imobiliárias com índice de 1,04 considerando um choque na demanda final de R\$ 1.000.000. São setores menos intensivos em mão de obra, logo, demandam menos trabalhadores.

Entre os maiores geradores de empregos diretos e indiretos também se destacam

| Multiplicador de Emprego |                                 |        |          |                                    |                                                 |  |  |  |
|--------------------------|---------------------------------|--------|----------|------------------------------------|-------------------------------------------------|--|--|--|
| Cód.                     | Setores                         | Direto | Indireto | Direto<br>$\mathbf{e}$<br>Indireto | Ranking<br>Direto<br>$\overline{e}$<br>Indireto |  |  |  |
| 0191                     | Agricultura                     | 18,49  | 2,63     | 21,12                              | $\overline{13^{\circ}}$                         |  |  |  |
| 0192                     | Pecuária                        | 44,02  | 5,68     | 49,69                              | $3^{\Omega}$                                    |  |  |  |
| 0280                     | Produção florestal              | 13,19  | 2,02     | 15,21                              | $22^{\circ}$                                    |  |  |  |
| 0581                     | Carvão mineral                  | 8,57   | 2,63     | 11,19                              | $32^{\circ}$                                    |  |  |  |
| 0791                     | Minério de ferro                | 0,88   | 4,29     | 5,17                               | $49^{\rm O}$                                    |  |  |  |
| 0792                     | Minerais metálicos não-ferrosos | 4,04   | 4,26     | 8,30                               | $37^{\circ}$                                    |  |  |  |
| 1091                     | Alimentos                       | 1,93   | 18,31    | 20,25                              | $14^{\Omega}$                                   |  |  |  |
| 1092                     | Açúcar                          | 1,75   | 9,97     | 11,72                              | $26^{\circ}$                                    |  |  |  |
| 1093                     | Outros produtos alimentares     | 4,83   | 6,70     | 11,52                              | $29^{\sf o}$                                    |  |  |  |
| 1100                     | <b>Bebidas</b>                  | 2,46   | 4,98     | 7,44                               | $41^{\circ}$                                    |  |  |  |
| 1200                     | Produtos do fumo                | 0,99   | 9,27     | 10,27                              | $34^{\circ}$                                    |  |  |  |
| 1300                     | Têxteis                         | 17,22  | 4,05     | 21,27                              | $12^{0}$                                        |  |  |  |
| 1400                     | Vestuário e acessórios          | 43,24  | 3,80     | 47,04                              | $4^{\Omega}$                                    |  |  |  |
| 1500                     | Couro                           | 15,91  | 5,39     | 21,30                              | $11^{0}$                                        |  |  |  |
| 1600                     | Produtos da madeira             | 22,63  | 4,29     | 26,92                              | $8^{\Omega}$                                    |  |  |  |
| 1700                     | Celulose e papel                | 2,74   | 3,70     | 6,44                               | $46^{\sf o}$                                    |  |  |  |
| 1800                     | Reprodução de gravações         | 14,77  | 2,60     | 17,36                              | $19^{\circ}$                                    |  |  |  |
| 1991                     | Petróleo                        | 0,07   | 2,96     | 3,03                               | $56^{\circ}$                                    |  |  |  |
| 1992                     | Biocombustíveis                 | 2,57   | 11,40    | 13,97                              | $24^{\circ}$                                    |  |  |  |
| 2091                     | Orgânicos e inorgânicos         | 0,74   | 2,77     | 3,51                               | $54^{\circ}$                                    |  |  |  |
| 2092                     | Produtos químicos               | 1,39   | 3,42     | 4,81                               | $51^{\circ}$                                    |  |  |  |
| 2093                     | Limpeza e perfumaria            | 4,23   | 3,82     | 8,05                               | $39^{\circ}$                                    |  |  |  |
| 2100                     | Farmoquímicos e farmacêuticos   | 2,57   | 3,69     | 6,25                               | $48^{\circ}$                                    |  |  |  |
| 2200                     | Borracha e material plástico    | 4,50   | 3,27     | 7,77                               | 40 <sup>o</sup>                                 |  |  |  |
| 2300                     | Minerais não-metálicos          | 6,58   | 4,88     | 11,47                              | $30^{\rm o}$                                    |  |  |  |
| 2491                     | Siderurgia                      | 1,12   | 3,78     | 4,90                               | $50^{\rm O}$                                    |  |  |  |
| 2492                     | Metalurgia                      | 2,71   | 3,73     | 6,44                               | $47^{\circ}$                                    |  |  |  |
| 2500                     | Produtos de metal               | 7,93   | 3,14     | 11,07                              | 33 <sup>0</sup>                                 |  |  |  |
| 2600                     | Informática e eletrônicos       | 2,29   | 4,94     | 7,23                               | $43^{0}$                                        |  |  |  |

Tabela 5.3: Multiplicador de emprego para os primeiros 29 dos 57 setores da Matriz de Insumo-Produto de Minas Gerais em 2016 - Dados básicos: FJP, Elaboração própria

<span id="page-49-0"></span>.

por gerar principalmente ocupações diretas os setores: reparação de automóveis (68, 71), pecuária  $(44, 02)$ , vestuário e acessórios  $(43, 24)$ , serviços pessoais  $(35, 99)$  e atividades  $arifificas (28, 57), considerando os impactos a partir de um choque na demanda final.$ Além disso, o grupo de setores informática e eletrônicos, equipamentos elétricos, equipamentos mecânicos e automóveis são geradores principalmente de ocupações indiretas com uma média de 5 empregos. De forma similar aos setores anteriores, petróleo  $(2, 96)$ , biocombustíveis  $(11, 4)$ , orgânicos e inorgânicos  $(2, 77)$  e produtos químicos  $(3, 42)$  geram um n´umero maior de empregos indiretos em detrimento dos diretos, como demonstrado

<span id="page-50-0"></span>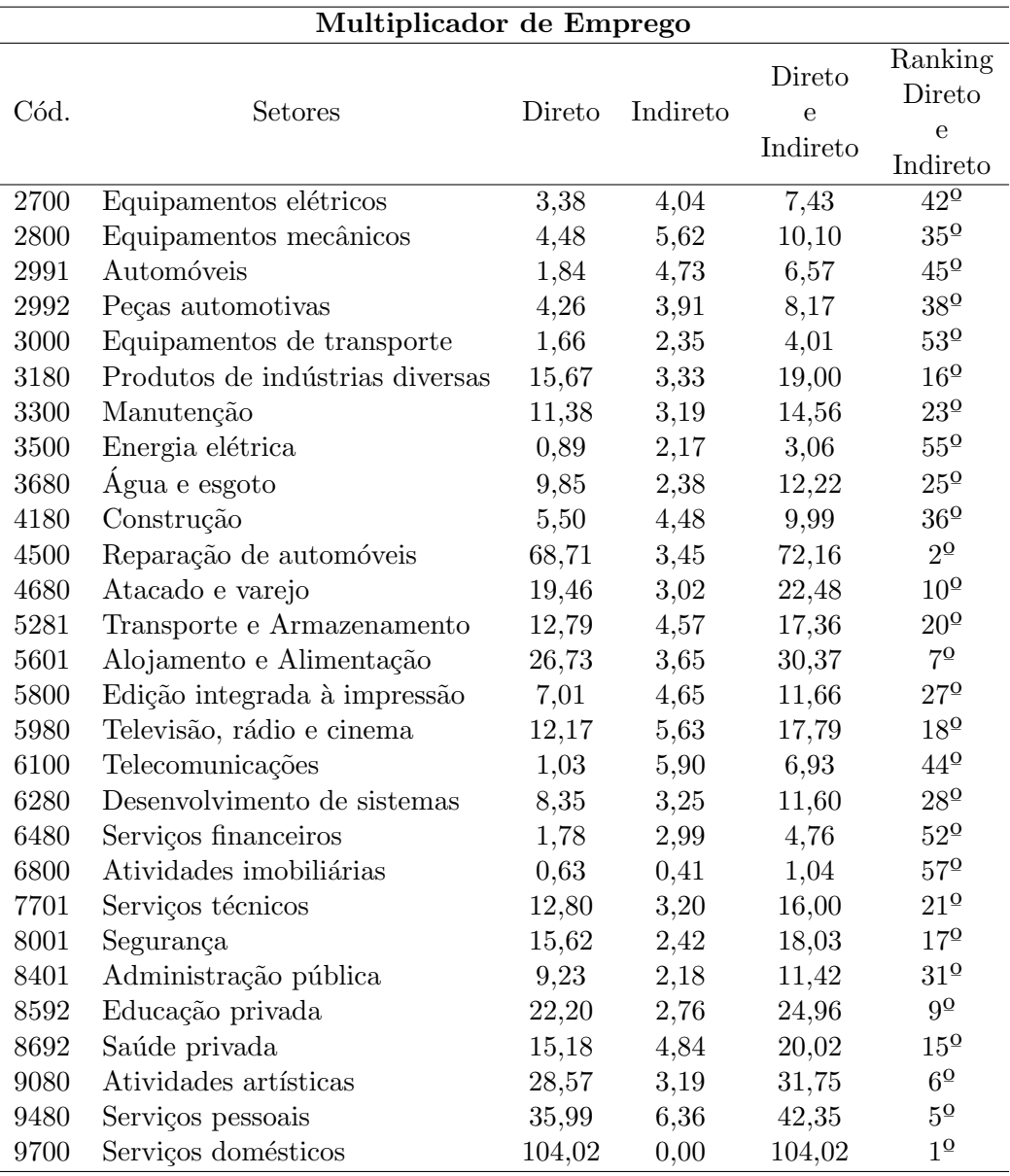

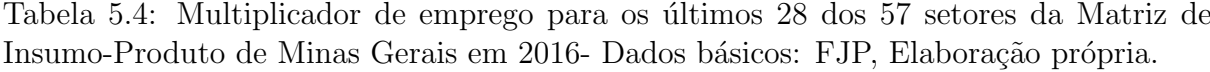

nas tabelas [5.3](#page-49-0) e [5.4.](#page-50-0)

Em síntese, os três maiores geradores de emprego direto e indireto em Minas Gerais são setores que demandam bastante mão de obra, isto é, são setores intensivos em trabalho e para sua produção são necessárias uma maior quantidade de trabalhadores. Logo, ao considerar novas política públicas, pode-se promover ações direcionadas as variáveis de interesse, assim como os setores que se destacaram seriam pertinentes para políticas de fomento.

### <span id="page-51-0"></span>5.3 Multiplicador de renda

O multiplicador de renda demonstra a relação entre os valores pagos na atividade e o valor bruto da produção de dado setor da economia, logo, quando ocorre um aumento na demanda final do setor  $j$  a renda direta sofre uma variação positiva. Já o multiplicador de renda direto e indireto pode ser interpretado como um impacto positivo na demanda final do setor j sobre os valores pagos pelo total de atividades encadeadas direta e indiretamente.

<span id="page-51-1"></span>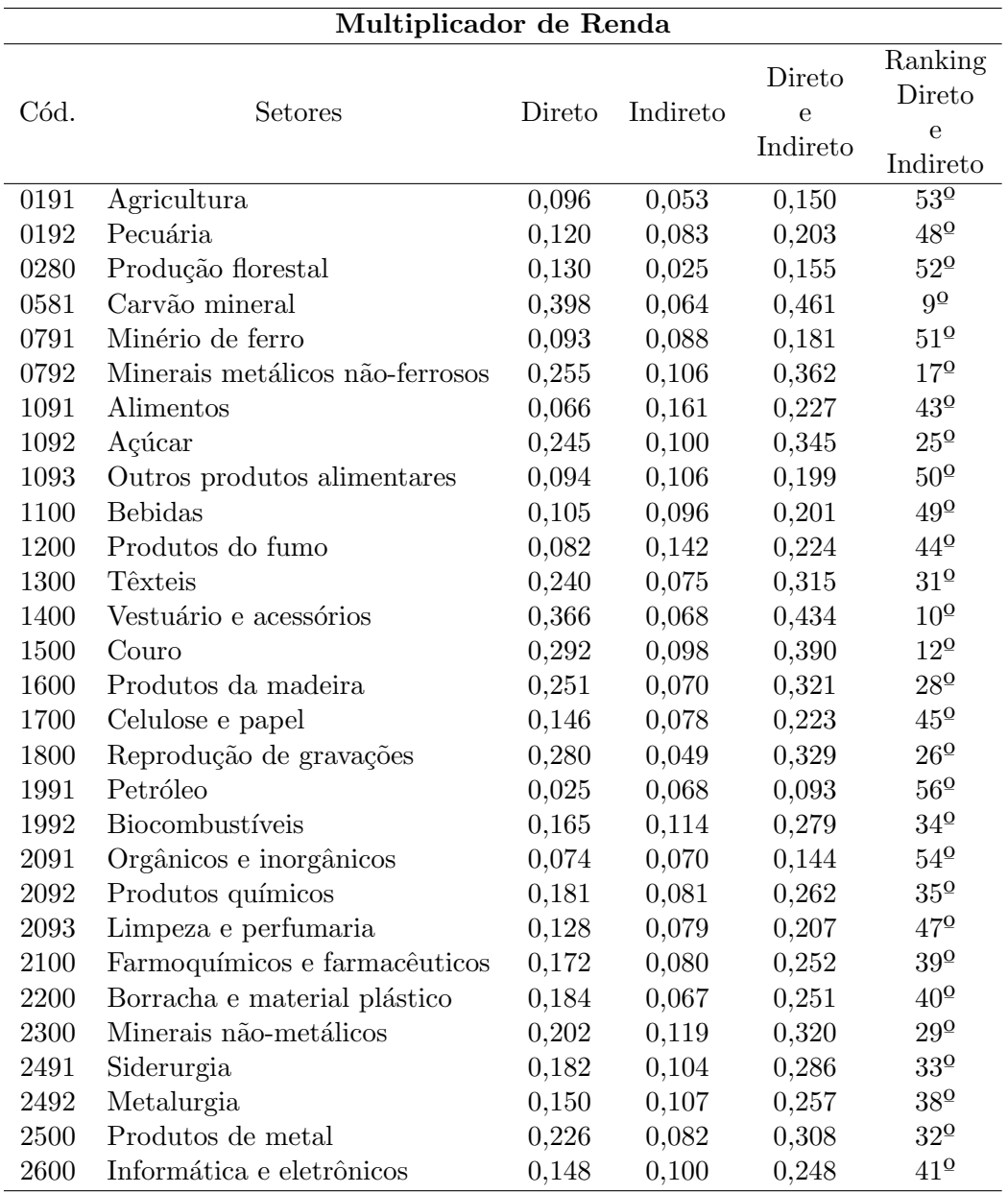

Tabela 5.5: Multiplicador de renda para os primeiros 29 dos 57 setores da Matriz de Insumo-Produto de Minas Gerais em 2016 - Dados básicos: FJP, Elaboração própria.

A partir dos resultados apresentados nas tabelas [5.5](#page-51-1) e [5.6](#page-52-0) referente ao multiplica-

<span id="page-52-0"></span>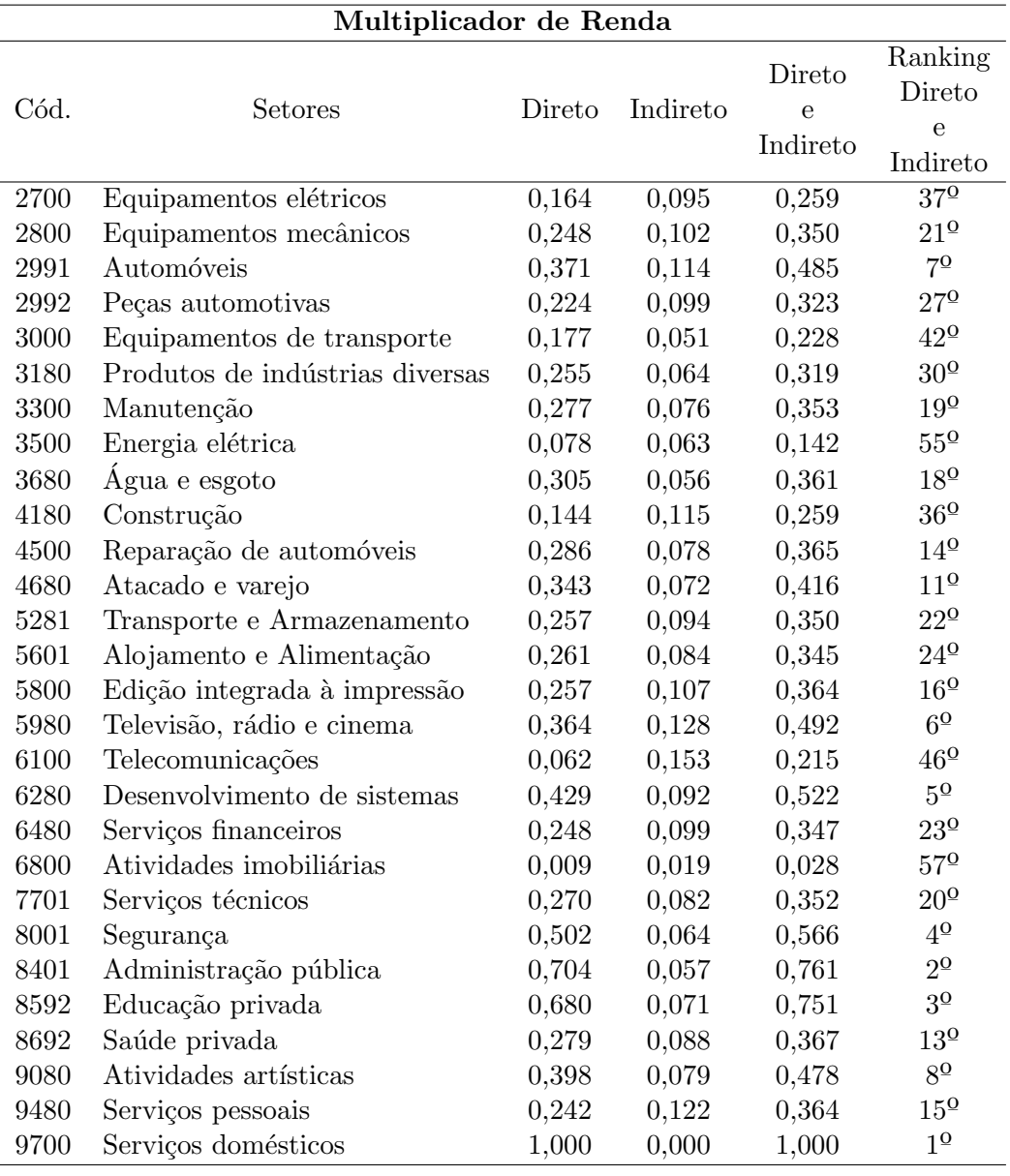

Tabela 5.6: Multiplicador de renda para os últimos 28 dos 57 setores da Matriz de Insumo-Produto de Minas Gerais em 2016 - Dados básicos: FJP, Elaboração própria.

dor de renda, destacam-se os setores de serviços domésticos  $(1,0)$ , administração pública  $(0,76)$  e educação privada  $(0,75)$ , ou seja, caso ocorra uma alteração na demanda final de R\$ 1.000.000 esses setores geram de renda aproximadamente R\$ 1.000.000; R\$ 761.000 e R\$ 751.000 milhões respectivamente e, com isso, se caracterizam como importantes setores da economia mineira no que remeta à geração de renda. A renda dessas atividades foram geradas principalmente de forma direta.

Além disso, os demais setores que se destacaram de forma direta foram: segurança em 4<sup>°</sup> lugar com aproximadamente R\$ 502.000 milhões em salários, desenvolvimento de sistemas em 5° lugar com R\$ 429.000, atividades artísticas (6°) e carvão mineral e minerais

não-metálicos (7°) com cerca de R\$ 398.000 milhões de renda, automóveis (8°) com R\$ 371.000, vestuário e acessórios  $(9^{\circ})$  e o setor de televisão, rádio e cinema em 10° lugar com R\$ 365.000 milhões em média de renda.

Os setores de alimentos, telecomunicações e produtos do fumo, apesar de não serem os maiores geradores de renda total, se destacam por serem os maiores geradores de renda indireta, ou seja, esses setores geram empregos e consequentemente renda indireta por meio das etapas da cadeia produtiva, uma vez que o aumento na produção de um bem final estimula também outros setores necessários à sua produção.

Por fim, entre as 57 atividades analisadas, os menores multiplicadores de renda direta e indireta foram: químicos orgânicos e inorgânicos (R\$ 144.000), energia elétrica  $(R$ 142.000)$ , petróleo  $(R$ 93.000)$  e atividades imobiliárias  $(R$ 28.000)$  considerando uma variação na demanda final de R\$ 1.000.000. Isto se dá pelo fato desses setores também apresentarem os menores multiplicadores de emprego por n˜ao serem intensivos em m˜ao de obra como aqueles que apresentam os maiores multiplicadores, ou seja, os setores que apresentam um menor volume de salários são aqueles que geram menos empregos.

### <span id="page-53-0"></span>5.4 Multiplicador de produção

O multiplicador de produção indica uma variação que pode ser direta ou indireta na produção total da economia dado um impacto na demanda final de determinado setor, ou seja, o resultado obtido representa o valor total de produção de toda a economia necessário para atender um aumento de R\$ 1,00 real na demanda final do setor j, quando a produção sofre uma variação positiva.

Nas tabelas [5.7](#page-54-0) e [5.8](#page-56-0) são apresentados os valores obtidos no cálculo do multiplicador de produção para a economia de Minas Gerais. Portanto, é possível constatar que o setor mineiro que desencadeou os maiores níveis de produção no ano de 2016 foi o de alimentos com índice igual a 1,89, seguido pelo setor de biocombustíveis  $(1, 79)$  e em terceiro o setor de produção de açúcar  $(1, 69)$ , principais responsáveis pelo aumento na produção dos demais setores.

Além disso, os setores de produtos do fumo  $(1, 64)$  e petróleo  $(1, 57)$  também apresentam valores bastante significantes quanto ao multiplicador de produção, ou seja, uma

<span id="page-54-0"></span>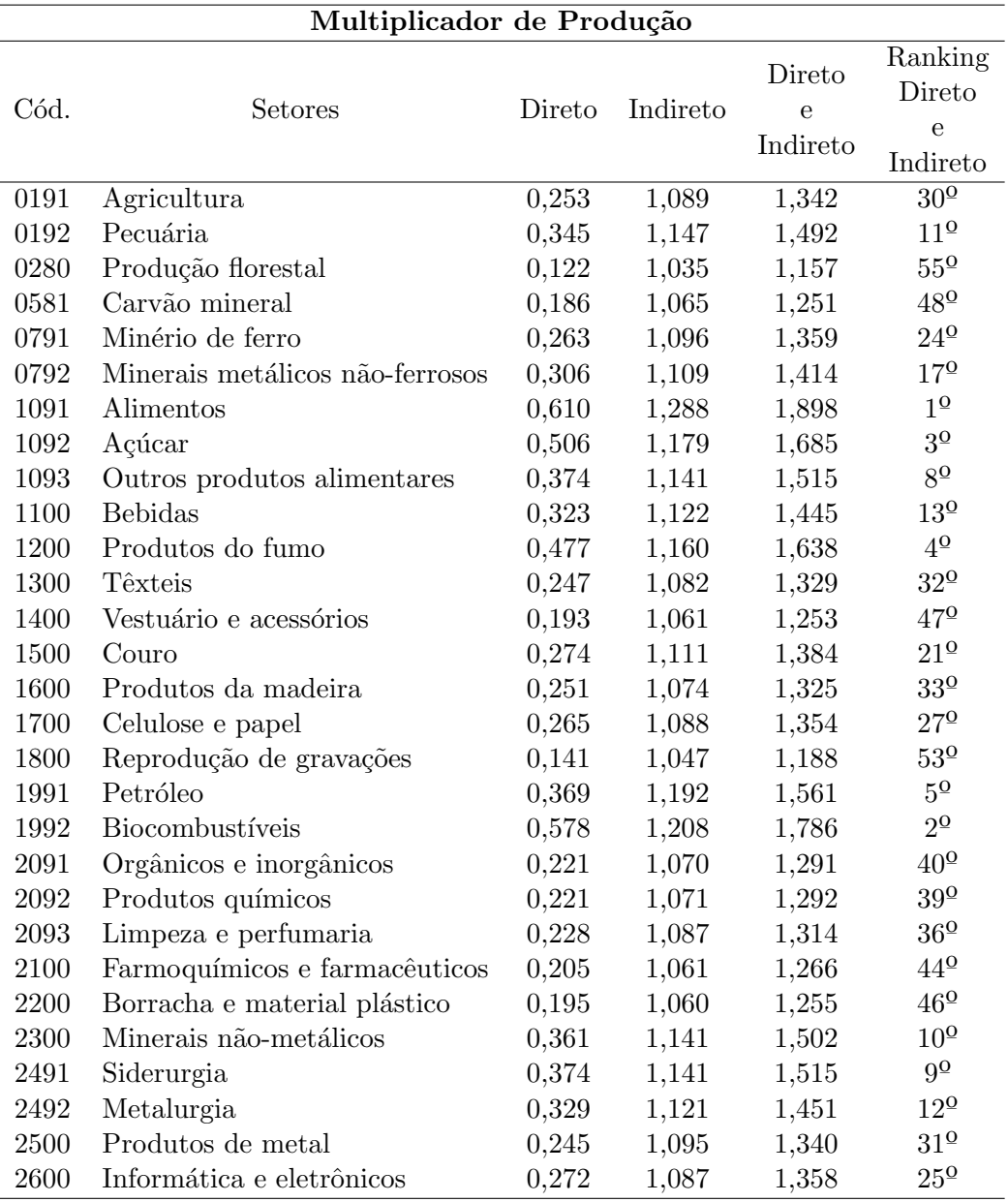

### Tabela 5.7: Multiplicador de produção para os primeiros 29 dos 57 setores da Matriz de Insumo-Produto de Minas Gerais em 2016 - Dados básicos: FJP, Elaboração própria.

variação de uma unidade monetária na demanda final acarretaria incrementos produtivos de  $64\%$  e  $57\%$  respectivamente. A produção dessas atividades são geradas principalmente de forma indireta, parte da produção é direcionada para as diversas etapas da cadeia produtiva, uma vez que um aumento na produção de um bem final estimula também outros setores necessários à sua produção.

Já os setores que apresentaram os menores multiplicadores de produção encontramse a produção florestal  $(1, 16)$ , atividades imobiliária  $(1, 08)$  e serviços domésticos  $(1.0)$ . A variação na produção desses setores vem a ser mais baixas ou até mesmo nulas como o setor de serviços domésticos uma vez que são baseados em mão de obra além de não

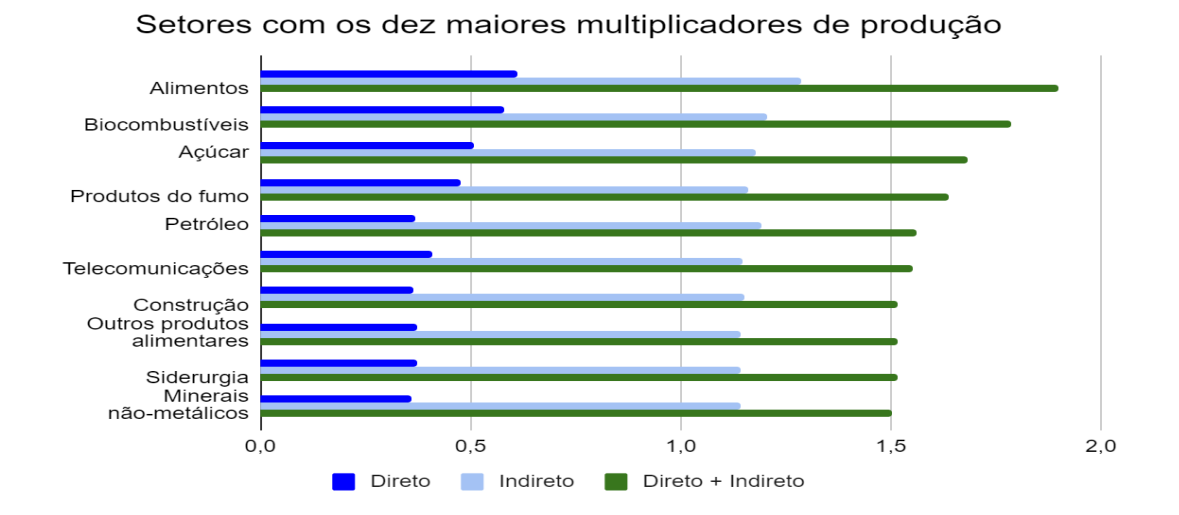

apresentarem ligações diretas ou indiretas com outros setores.

<span id="page-55-0"></span>Figura 5.1: Os dez setores com maior multiplicador de produção de Minas Gerais. Fonte: Elaboração própria

Por meio do multiplicador de produção indireto apresentado nas tabelas [5.7](#page-54-0) e [5.8,](#page-56-0) observa-se que entre os 57 setores mineiros analisados, os dez setores com maior multiplicador de produção representados na figura [5.1](#page-55-0) apresentam um nível de produção indireta mais elevada em comparação a direta, isso se dá principalmente devido a produção considerar todas as demais atividades que fornecem insumos, direta e indiretamente a essa atividade (FEIJÓ, [2013\)](#page-61-3).

<span id="page-56-0"></span>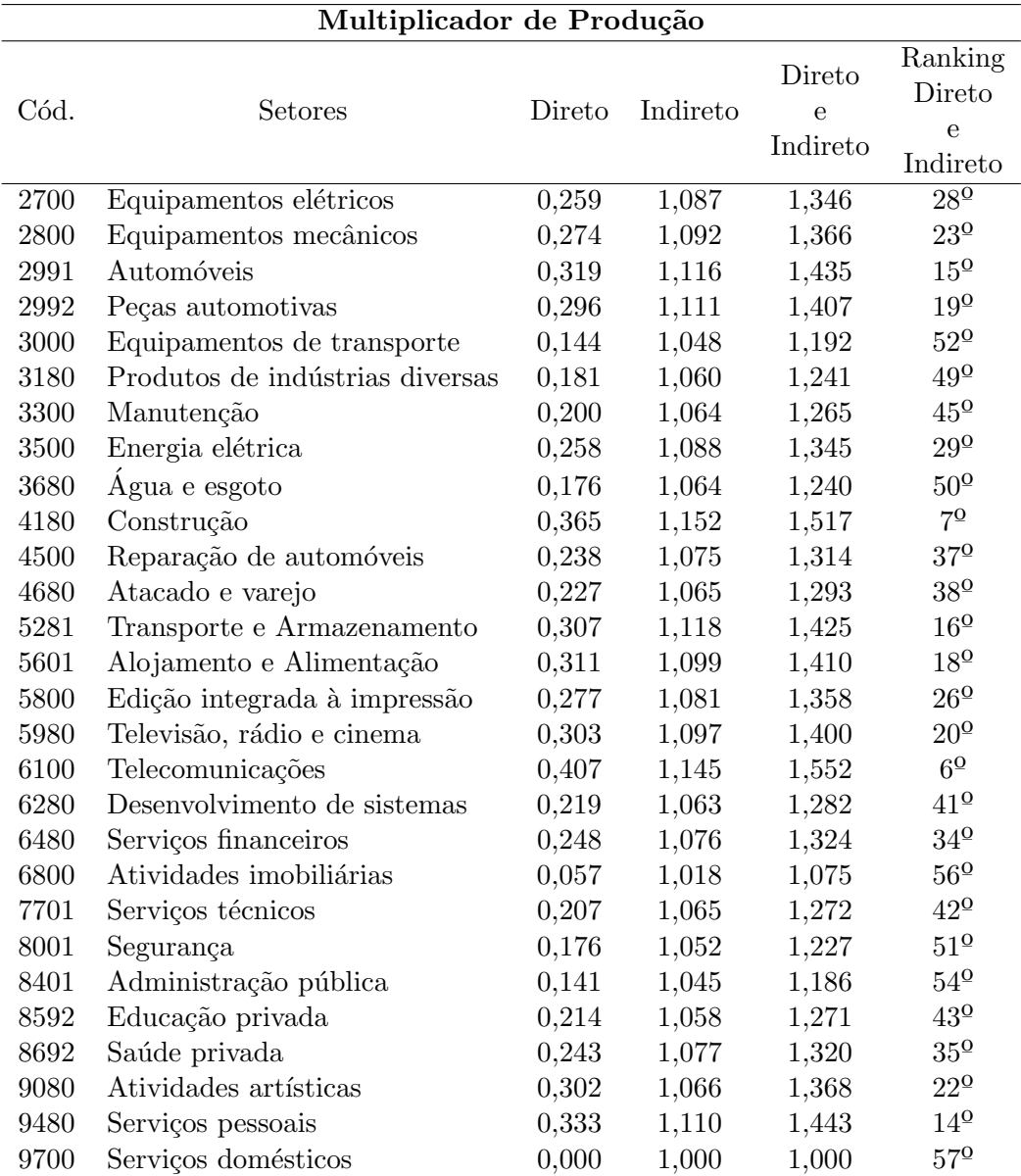

Tabela 5.8: Multiplicador de produção para os últimos 28 dos 57 setores da Matriz de Insumo-Produto de Minas Gerais em 2016 - Dados básicos: FJP, Elaboração própria.

# <span id="page-57-0"></span>6 Considerações Finais

Com a presente monografia foi possível desenvolver um script na linguagem Python capaz de calcular a matriz inversa de Leontief e diversos índices econômicos, tais como, os multiplicadores de renda, emprego e produção, como também obter os setores-chaves através dos índices de Rasmussen-Hirschman. Após o desenvolvimento do framework em Python foi possível analisar através dos resultados obtidos a economia do estado de Minas Gerais, evidenciando os setores de maior importância para o ano de 2016.

A partir da analise da Matriz Insumo-Produto de Minas Gerais para 2016, é possível observar aspectos econômicos, como os encadeamentos entre suas 57 atividades, que podem ser demandantes ou fornecedores de insumos e bens finais, além de identificar os setores com maior capacidade de impulsionar o sistema econˆomico, e os impactos que podem ser gerados nas variáveis emprego, renda e produção.

As atividades econômicas de Minas Gerais possuem diferentes intensidades em relação a sua capacidade de produção, e de gerar emprego e renda. Um setor pode ser importante gerador de produto, mas apresentar pouco impacto na geração de emprego e renda, ou vice-versa. Ao analisar o multiplicador de emprego é possível visualizar que os maiores geradores de emprego foram os setores de serviços domésticos, reparação de automóveis e pecuária, de forma similar o setor de serviços domésticos se destacou como maior gerador de renda, em seguida a administração pública. Os três maiores geradores de emprego direto e indireto em Minas Gerais s˜ao setores que demandam muita m˜ao de obra, isto é, são setores intensivos em trabalho e para sua produção são necessárias uma maior quantidade de trabalhadores.

O setor mineiro que desencadeou o maior nível de produção no ano de 2016, foi o de alimentos com índice igual a 1,90, apresentando também forte encadeamento para trás e gerando efeito l´ıquido incremental de R\$ 0, 39 na economia mineira como um todo. Em seguida veio o setor de biocombustíveis, produção de açúcar veio em terceiro, corroborando com o impacto positivo na participação dos setores da agropecuária e indústria no PIB mineiro. Os setores que mais produziram em 2016 tem como característica o nível de produção indireta mais elevada, devido a produção considerar todas as demais atividades que fornecem insumos, direta e indiretamente.

Além disso, identificou-se os setores-chaves de Minas Gerais através do índices de Rasmussen-Hirschman são pecuária, petróleo, minerais não-metálicos, construção, transporte e armazenamento e telecomunicações. Os setores-chaves da economia são aqueles que possuem altos índices de encadeamento a jusante e a montante superiores ou iguais a 1, entre os 57 setores analisados apenas seis foram considerados setores-chaves. Neste sentido, esses setores podem alavancar, de forma mais rápida, o crescimento econômico do estado, impactando as demais atividades econômicas. Ademais, considerando os índices de ligação para frente o setor de atacado e varejo é demandado fortemente por outros setores e se destaca por ser um setor importante economicamente para Minas Gerais.

Este trabalho contribui principalmente com o script na linguagem Python capaz de otimizar os c´alculos apresentados, visto a extensa base de dados das matrizes utilizadas. O Python demonstra ser uma linguagem de programação eficiente para se produzir um framework a fim de se obter dados capazes de analisar a economia mineira a partir do modelo de insumo-produto. O script pode ser utilizado por trabalhos futuros, podendo ser feito a pesquisa desta temática para os anos seguintes ou até mesmo para outras bases de dados existentes.

Al´em disso, os resultados obtidos referente a economia de Minas Gerais contribuem para uma maior compreensão das inter-relações entre as atividades econômicas desse estado, bem como, identificar os setores-chaves capazes de alavancar a economia mineira sendo possíveis direcionadores em decisão de investimentos. Os resultados encontrados derivam do modelo utilizado.

# <span id="page-59-0"></span>7 Apˆendice

<span id="page-59-1"></span>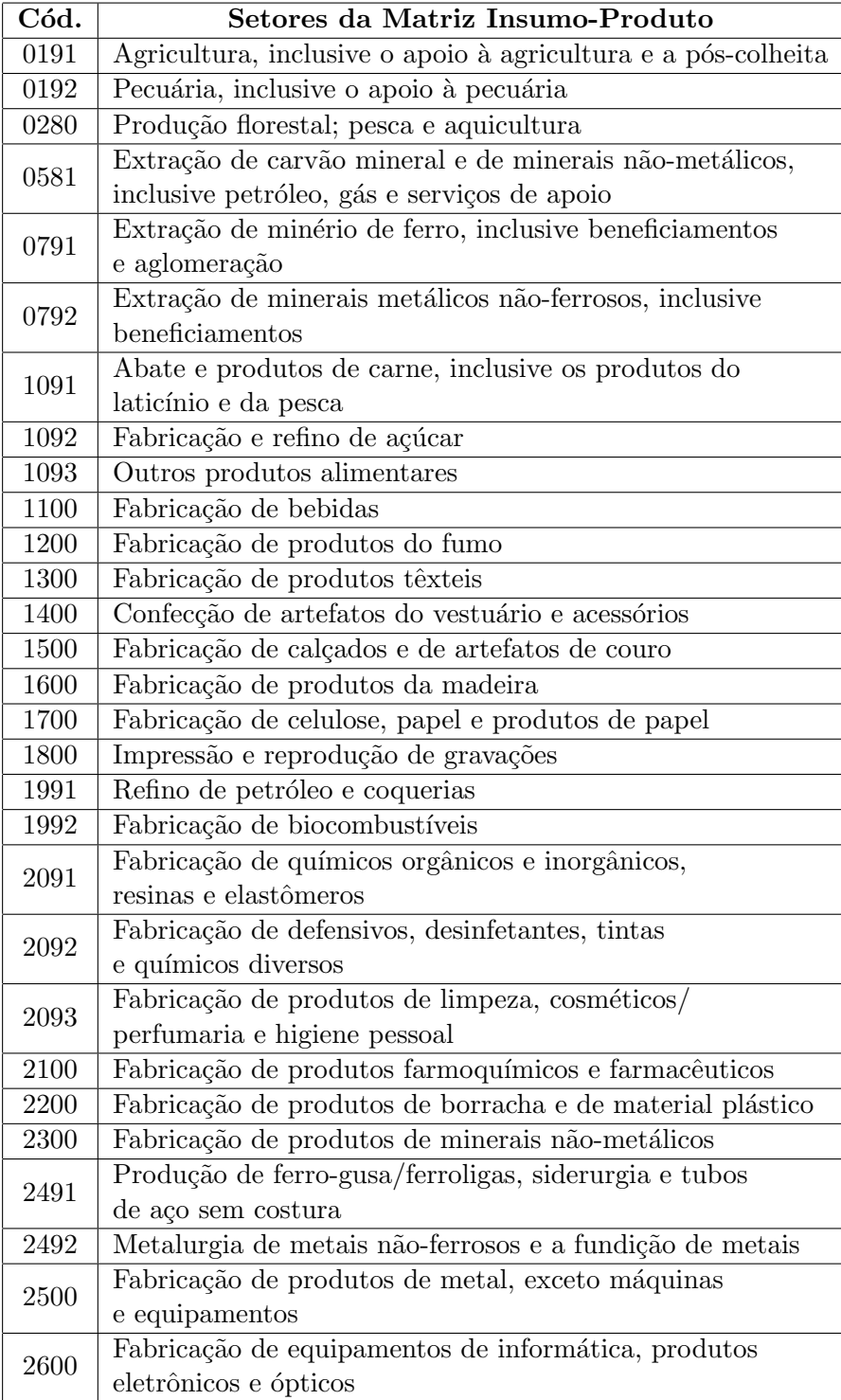

Tabela 7.1: Setores da Matriz Insumo-Produto de Minas Gerais e códigos correspondentes. Dados básicos: FJP, Elaboração própria.

<span id="page-60-0"></span>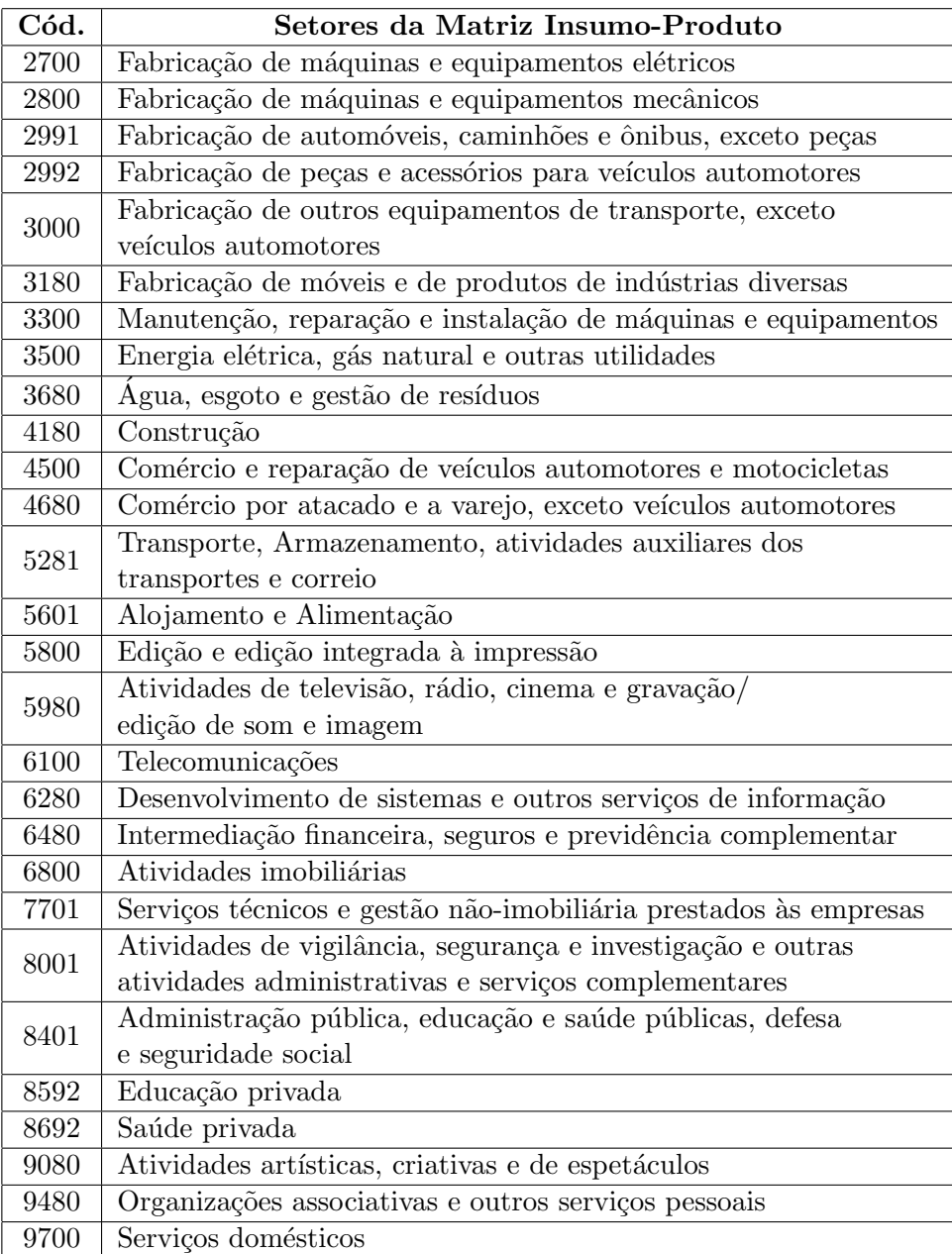

Tabela 7.2: Setores da Matriz Insumo-Produto de Minas Gerais e códigos correspondentes. Continuação. Dados básicos: FJP, Elaboração própria.

## Bibliografia

<span id="page-61-1"></span><span id="page-61-0"></span>A.HADDAD FERNANDO S. PEROBELLI, R. A. C. d. S. E. Inserção econômica de minas gerais: uma análise estrutural. Nova Economia, v. 15, n. 2, p. 63–90, 2005.

<span id="page-61-7"></span>ANTON HOWARD; RORRES, C. Álgebra linear com aplicações. *Bookman, Porto Alegre,* v. 10ª, 2012.

<span id="page-61-9"></span>BLAIR, R. E. M. P. D. Input–output analysis. foundations and extensions. Cambridge university press, v.  $2^{\circ}$ , 2009.

<span id="page-61-15"></span>EDUARDO, B. L. Python para desenvolvedores: aborda python 3.3. Novatec Editora, 2014.

<span id="page-61-3"></span>FEIJÓ, C. e. a. Contabilidade social: o novo sistema de contas nacionais do brasil. Elsevier Brasil, v. 4, 2013.

<span id="page-61-14"></span>GERAIS, P. oficial do Governo de M. Portal oficial do governo de minas gerais. conheça a história do estado de minas gerais. disponível em https://https://www.mg.gov.br/pagina/historia. 2022.

<span id="page-61-10"></span>GUILHOTO, J. e. a. Estimação da matriz insumo-produto utilizando dados preliminares das contas nacionais: Aplicação e análise de indicadores econômicos para o brasil em 2005. Available at SSRN, 2010.

<span id="page-61-5"></span>GUILHOTO, J. J. M. Leontief e insumo-produto: Antecedentes, princípios e evolução (leontief and input-output: Background, principles and evolution). 2001.

<span id="page-61-13"></span>GUILHOTO M. SONIS, G. H. E. M. J. Índices de ligações e setores-chaves na economia brasileira: 1959/80. Pesquisa e Planejamento Econômico, v. 24, 1994.

<span id="page-61-11"></span>HIRSCHMAN, A. O. The strategy of economic development. new haven: Yale university press. 1958.

<span id="page-61-6"></span>LEONTIEF, W. Input-output economics. New York: Oxford University Press, 1986.

<span id="page-61-4"></span>LEONTIEF, W. The economy as a circular flow. Structural Change and Economic Dynamics, v. 2, p. 181–212, 1991.

<span id="page-61-12"></span>LOCATELLI, R. L. Industrialização, crescimento e emprego: Uma avaliação da experiência brasileira. Ipea/Inpes Rio de Janeiro, v. 12, 1985.

<span id="page-61-8"></span>MARQUES, D. M. F. Desenvolvimento de uma metodologia para mensuração da participação do agronegócio na economia: uma aplicação para o estado de goiás. dissertação mestrado em agronegócio. Universidade Federal de Goiás, Goiânia, 2013.

<span id="page-61-2"></span>PINHEIRO, F. J. Estatística informações 17 - produto interno bruto dos municípios de minas gerais 2016. Fundação João Pinheiro, Diretoria de Estatística e Informações- Belo Horizonte. Disponível em http://fip.mg.gov.br/produto-interno-bruto-dos-municípios-deminas-gerais-2016-no-17/, v. 17, 2018.

<span id="page-62-3"></span>PINHEIRO., F. J. Cartilha do produto interno bruto. Fundação João Pinheiro. Disponível em http://fjp.mg.gov.br/produto-interno-bruto-pib-de-minas-gerais/, 2021.

<span id="page-62-1"></span>RASMUSSEN, P. Studies in intersectoral relations. amsterdam: North holland (1977) approaches to identifying key sectors empirically by means of input-output analysis. Journal of Development Studies, v. 14, 1956.

<span id="page-62-2"></span>SONIS, G. J. H. e. J. G. M. Sources of structural change in input-output systems: A field of influence approach. Economic Systems Research, p. 15–32, 1996.

<span id="page-62-0"></span>SOUZA RAFAEL MORAIS DE; PEROBELLI, F. S. Mudanças estruturais da economia mineira e do restante do brasil: uma análise de insumo-produto para o período 1996-2003. Nova Economia, v. 19, p. 407–441, 2009.